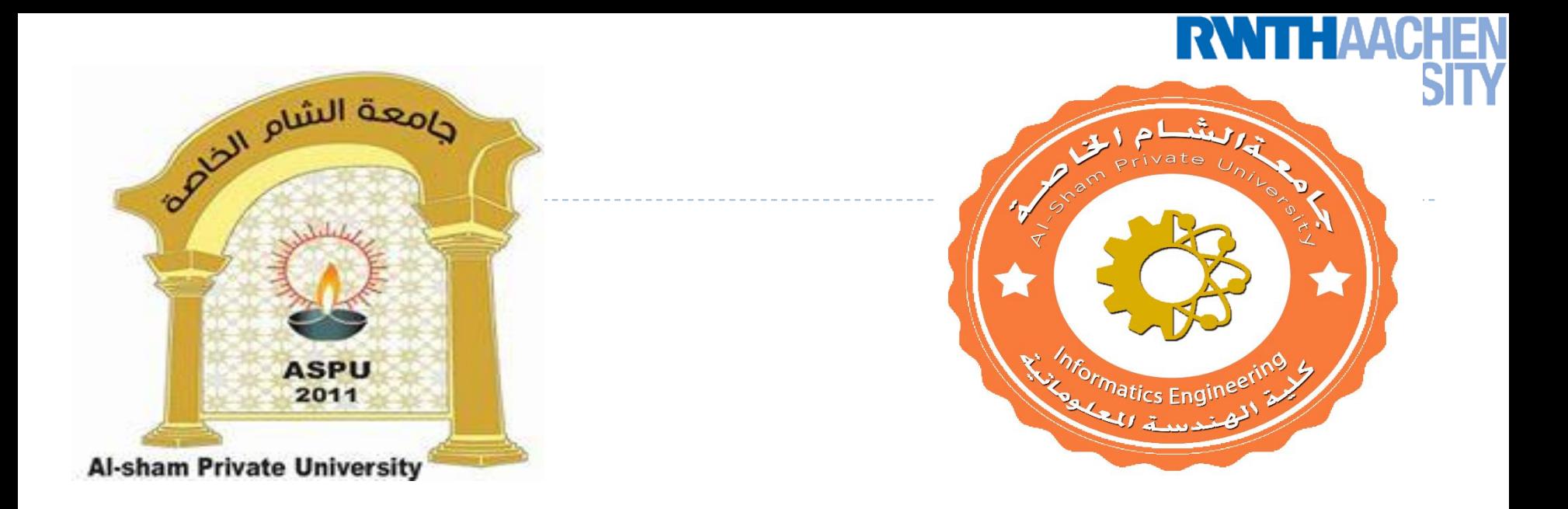

### **Dr. George Karraz, Ph. D.**

**1**

D

#### **Linear Processing 120.1100.00 Digital Image Processing Image Processing& Analysis**

**Image Filters**

**Dr. George Karraz, Ph.D.**

# Topics of This Lecture

### **Linear filters**

- ▶ What are they? How are they applied?
- **Application: smoothing**
- ▶ Gaussian filter
- What does it *mean* to filter an image?

### ▶ Nonlinear Filters

- ▶ Median filter
- ▶ Multi-Scale representations
	- How to properly rescale an image?
- $\blacktriangleright$  Image derivatives
	- How to compute gradients robustly?

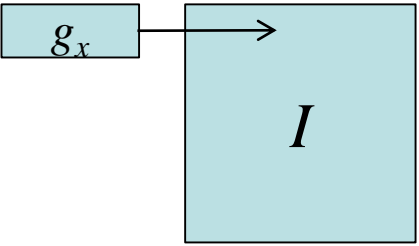

# Common Types of Noise

- ▶ Salt & pepper noise
	- Random occurrences of black and white pixels
- **Impulse noise** 
	- Random occurrences of white pixels

#### Gaussian noise

- **Variations in intensity drawn** from a Gaussian ("Normal") distribution.
- *Basic Assumption*
	- *Noise is i.i.d. (independent & identically distributed)*

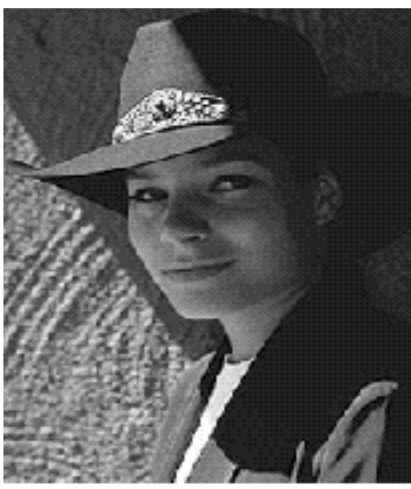

Original

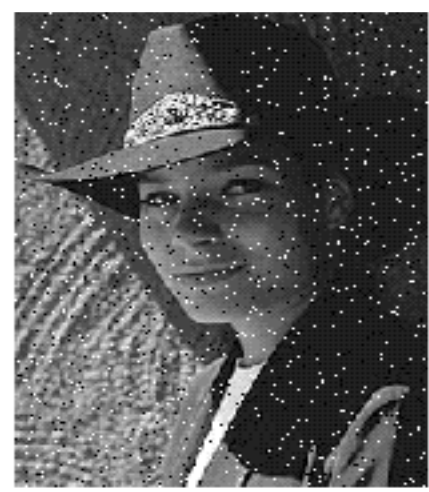

Salt and pepper noise

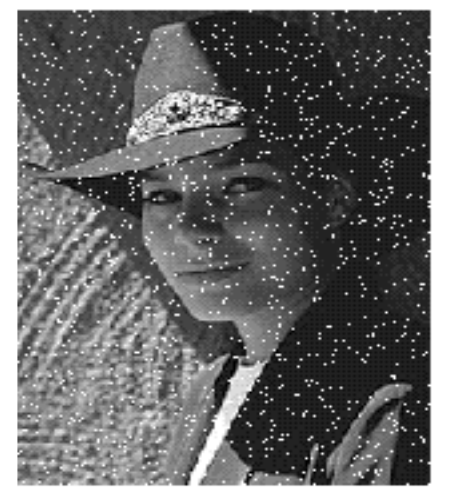

Impulse noise

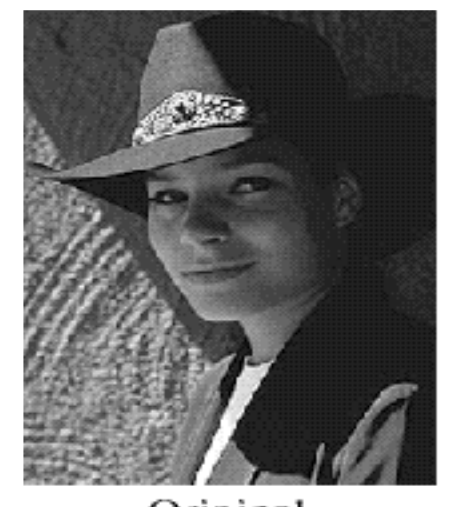

Gaussian noise

### Gaussian Noise

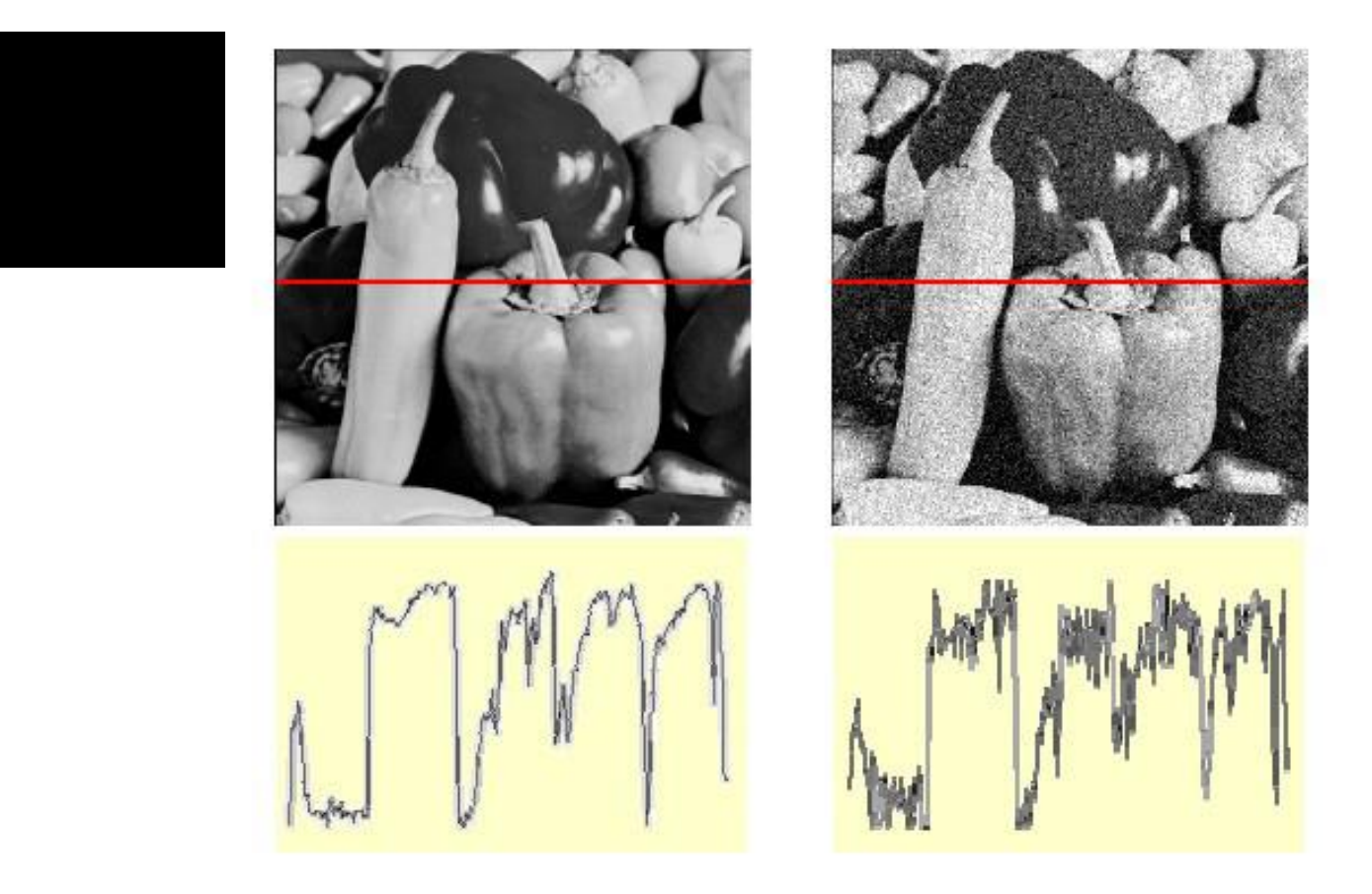

Ideal Image Noise process  $f(x,y) = \overbrace{f(x,y)} + \overbrace{\eta(x,y)}$ 

Gaussian i.i.d. ("white") noise:  $\eta(x,y) \sim \mathcal{N}(\mu, \sigma)$ 

**>> noise = randn(size(im)).\*sigma;**

**>> output = im + noise;**

# First Attempt at a Solution

### **Assumptions:**

- **Expect pixels to be like their neighbors**
- Expect noise processes to be independent from pixel to pixel ("i.i.d. = independent, identically distributed")
- ▶ Let's try to replace each pixel with an average of all the values in its neighborhood…

 $F[x, y]$ 

 $G[x, y]$ 

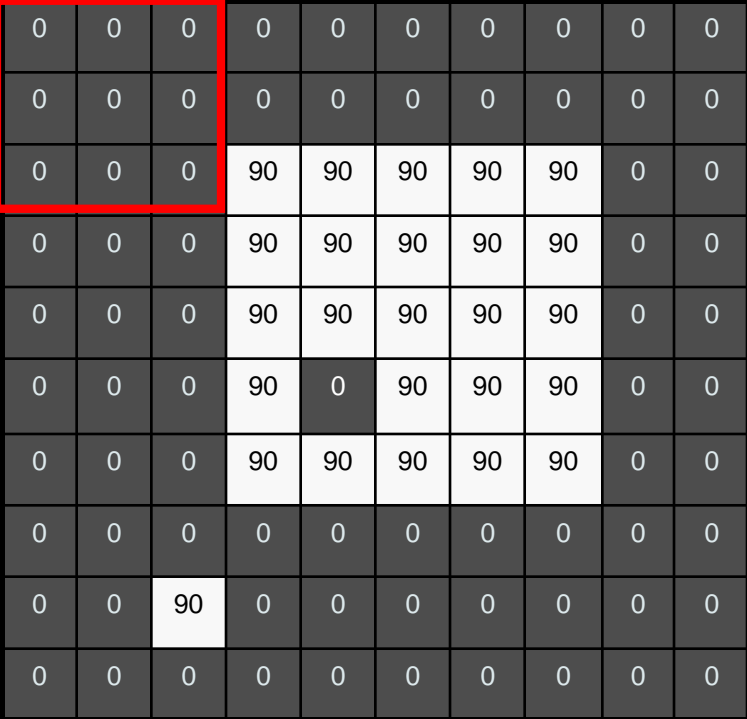

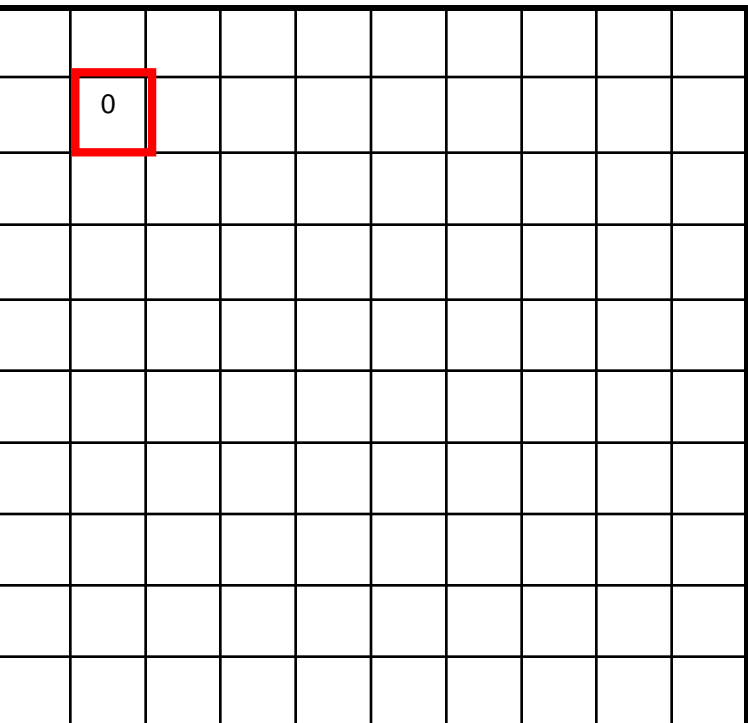

 $F[x, y]$ 

 $G[x, y]$ 

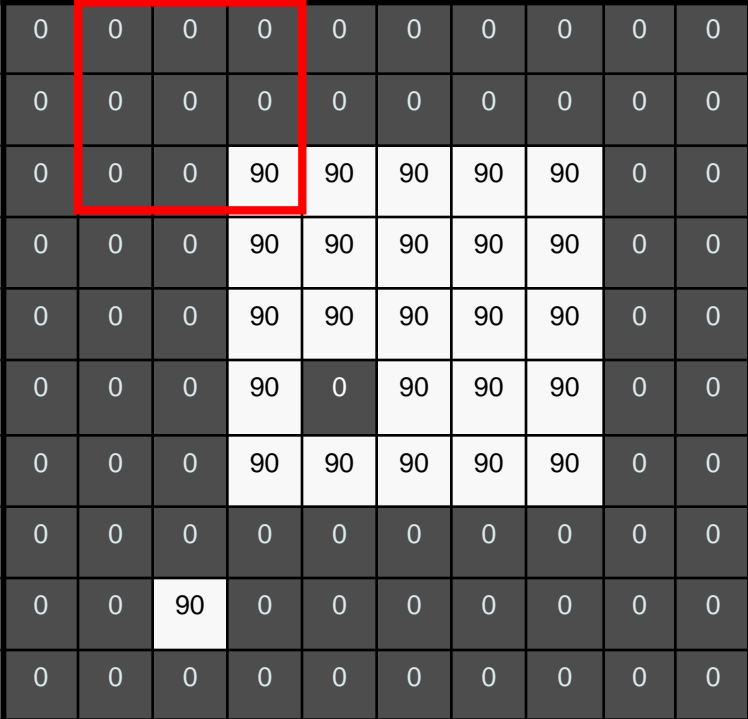

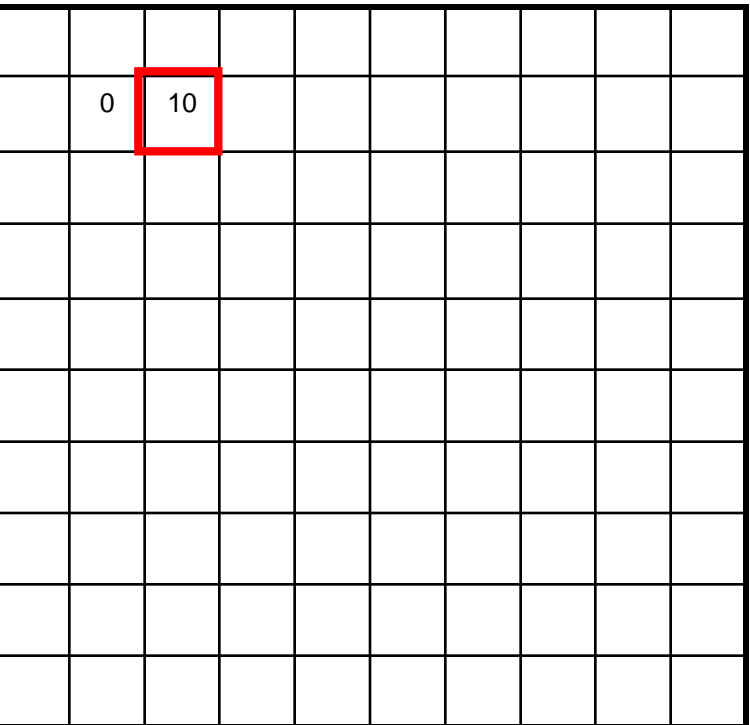

 $F[x, y]$ 

 $G[x, y]$ 

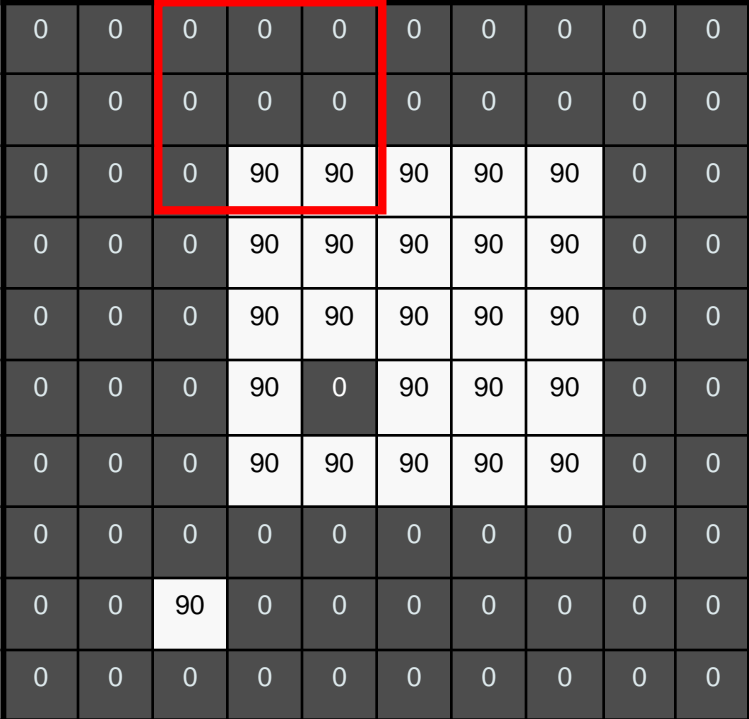

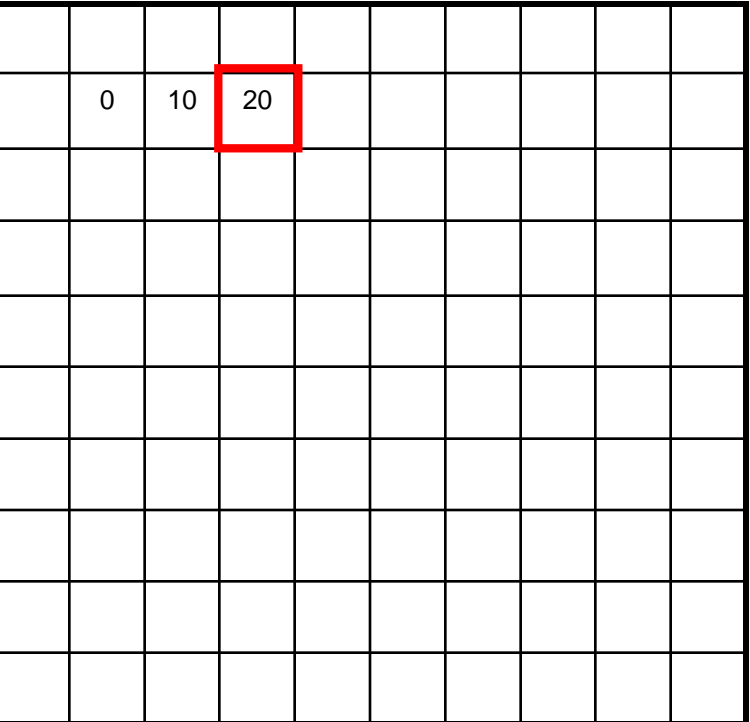

 $F[x, y]$ 

 $G[x, y]$ 

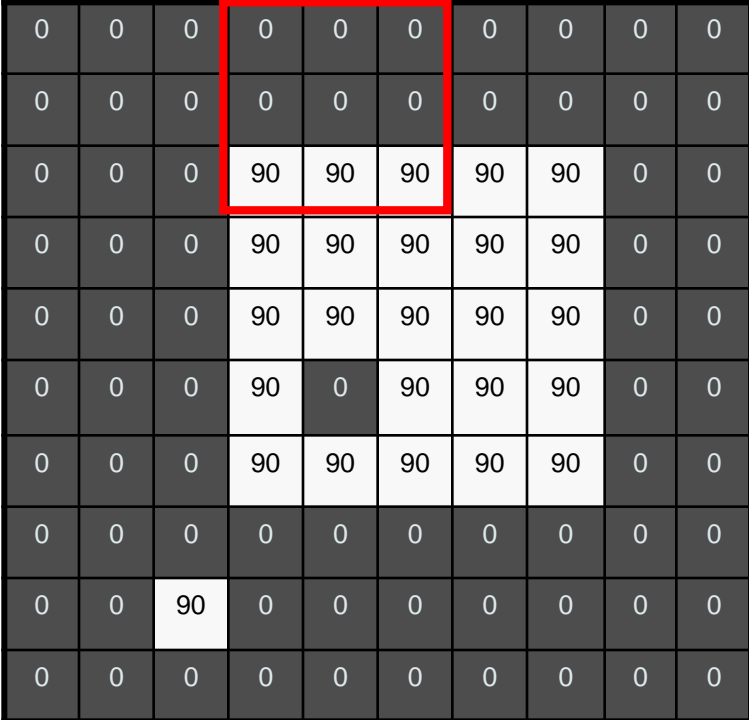

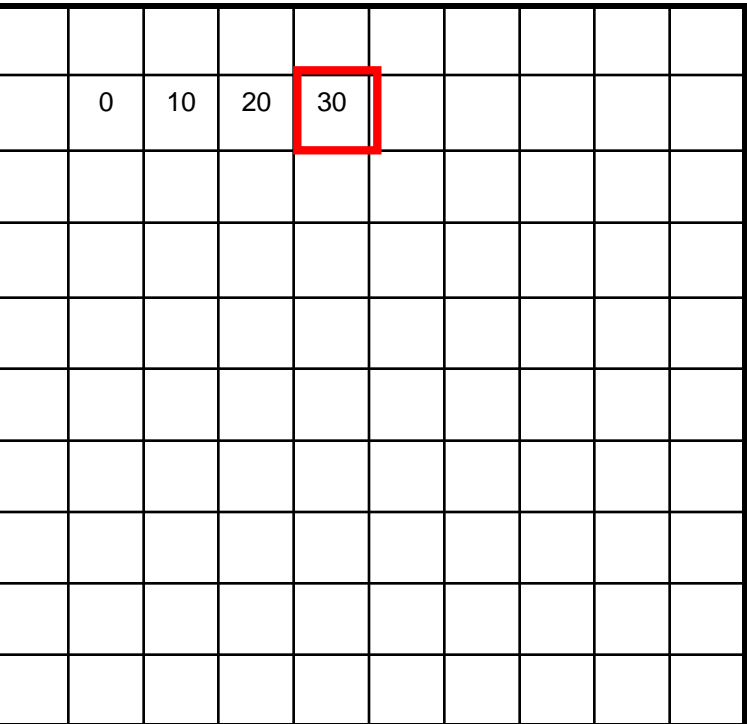

 $F[x, y]$ 

 $G[x, y]$ 

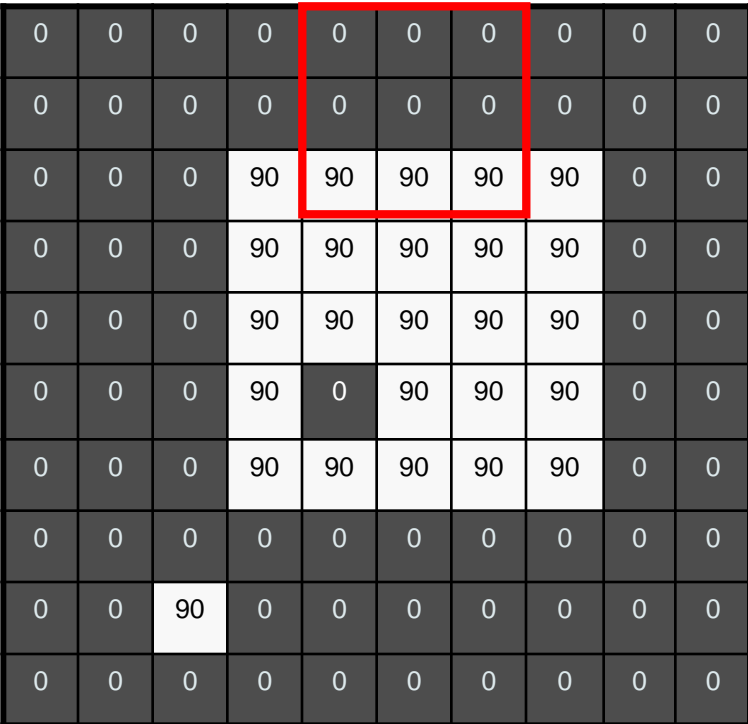

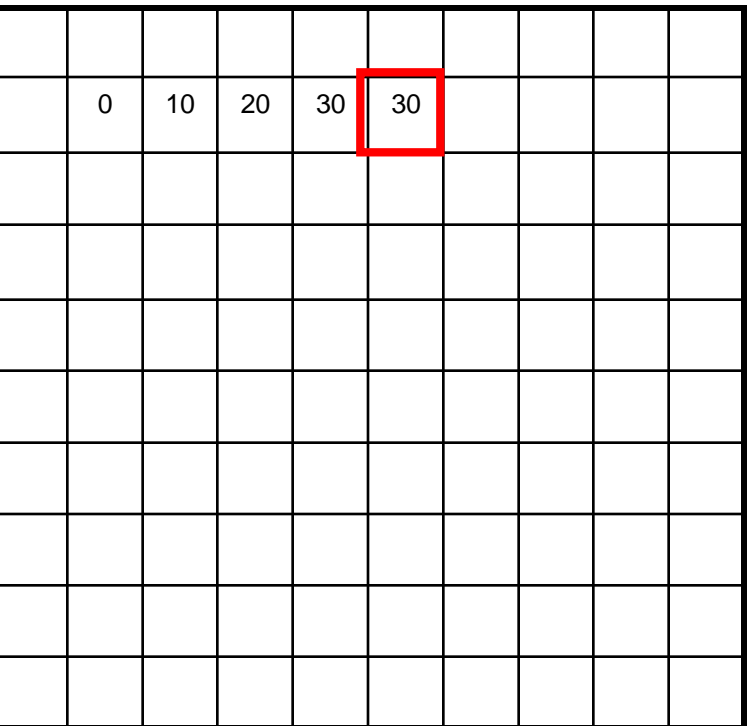

 $F[x, y]$ 

 $G[x, y]$ 

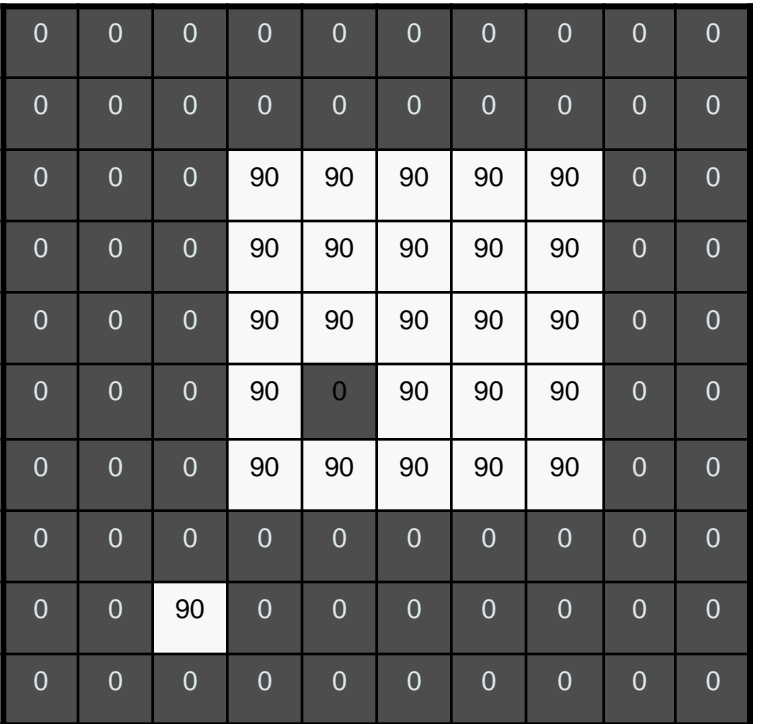

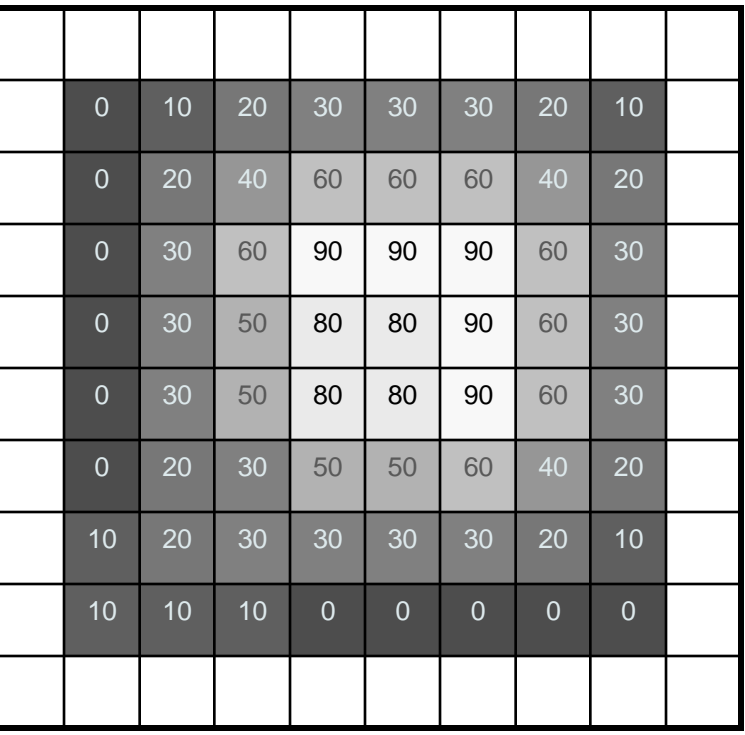

# Correlation Filtering

▶ Say the averaging window size is 2k+1 x 2k+1:

$$
G[i,j] = \frac{1}{(2k+1)^2} \sum_{u=-k}^{k} \sum_{v=-k}^{k} F[i+u, j+v]
$$

*Loop over all pixels in Attribute uniform neighborhood around image pixel weight to each F[i,j] pixel*

▶ Now generalize to allow different weights depending on neighboring pixel's relative position:

$$
G[i,j] = \sum_{u=-k}^{k} \sum_{v=-k}^{k} H[u,v]F[i+u,j+v]
$$

*Non-uniform weights*

# Correlation Filtering

$$
G[i, j] = \sum_{u=-k}^{k} \sum_{v=-k}^{k} H[u, v] F[i + u, j + v]
$$

 $\triangleright$  This is called cross-correlation, denoted

$$
G=H\otimes F
$$

### ▶ Filtering an image

- Replace each pixel by a weighted combination of its neighbors.
- ▶ The filter "kernel" or "mask" is the prescription for the weights in the linear combination.

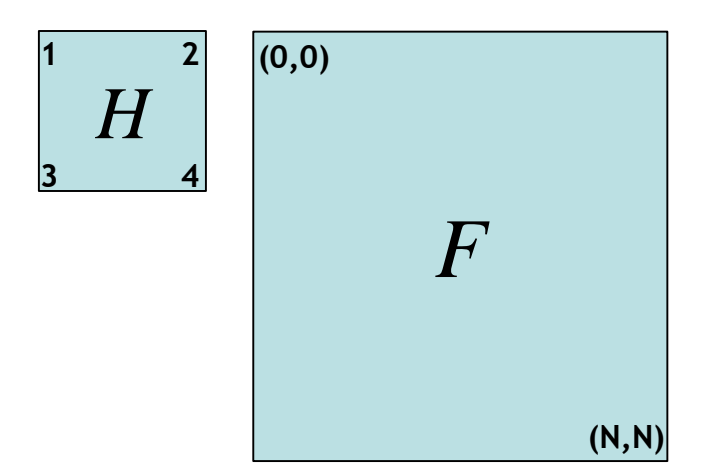

# Convolution

### ▶ Convolution:

- **Filip the filter in both dimensions (bottom to top, right to left)**
- **Then apply cross-correlation**

$$
G[i, j] = \sum_{u = -k}^{k} \sum_{v = -k}^{k} H[u, v] F[i - u, j - v]
$$

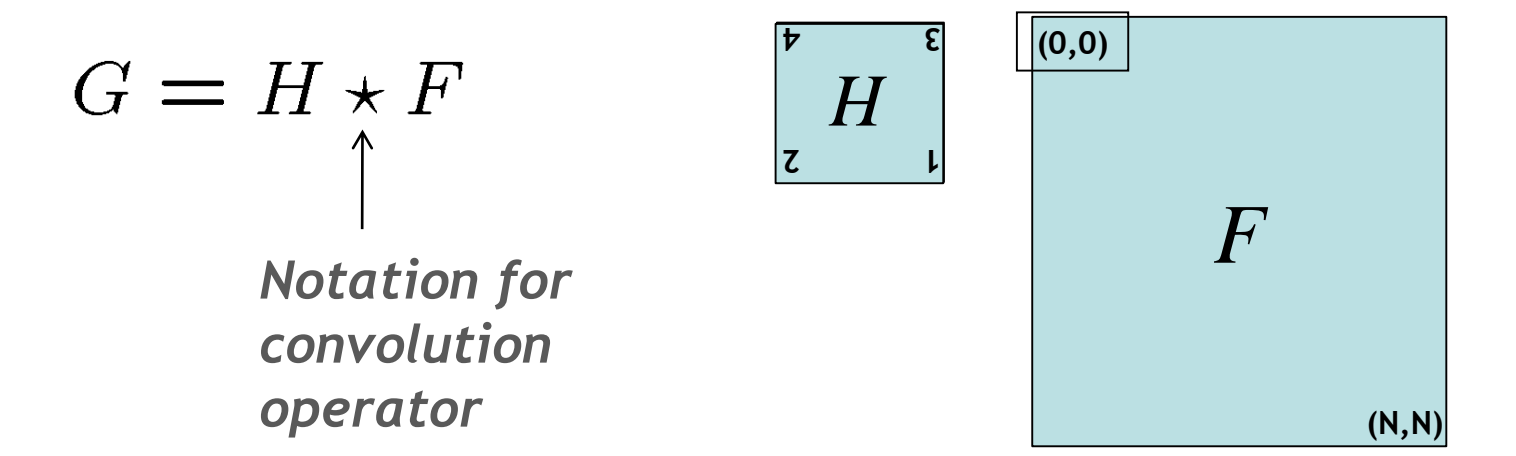

# Convolution vs. Correlation

▶ Correlation

$$
G[i, j] = \sum_{u=-k}^{k} \sum_{v=-k}^{k} H[u, v] F[i + u, j + v]
$$
  
\n
$$
G = H \otimes F
$$
  
\n**Convolution**  
\n
$$
G[i, j] = \sum_{u=-k}^{k} \sum_{v=-k}^{k} H[u, v] F[i - u, j - v]
$$
  
\n
$$
G = H \star F
$$
  
\n**Note**  
\n**Note**  
\n**Note**  
\n**Note**  
\n**Note**  
\n
$$
G = H \star F
$$

If  $H[-u,-v] = H[u,v]$ , then correlation  $\equiv$  convolution.

# Shift Invariant Linear System

### Shift invariant:

 Operator behaves the same everywhere, *i.e.* the value of the output depends on the pattern in the image neighborhood, not the position of the neighborhood.

### **Linear:**

- ▶ Superposition:  $h * (f1 + f2) = (h * f1) + (h * f2)$
- Scaling:  $h * (kf) = k (h * f)$

# Properties of Convolution

- **Linear & shift invariant**
- **Commutative:**  $f \sum g = g \sum f$
- Associative:  $(f \sum g) \sum h = f \sum (g \sum h)$ 
	- **Often apply several filters in sequence:**  $((a \sum b_1) \sum b_2) \sum b_3)$
	- This is equivalent to applying one filter:  $a \sum_{i} (b_i \sum_{i} b_i)$
- **I** Identity:  $f \sum e = f$ 
	- $\triangleright$  for unit impulse  $e = [..., 0, 0, 1, 0, 0, ...].$
- Differentiation:  $\frac{\partial}{\partial x}(f*g) = \frac{\partial f}{\partial x}*g$

# Averaging Filter

 What values belong in the kernel *H*[*u,v*] for the moving average example?

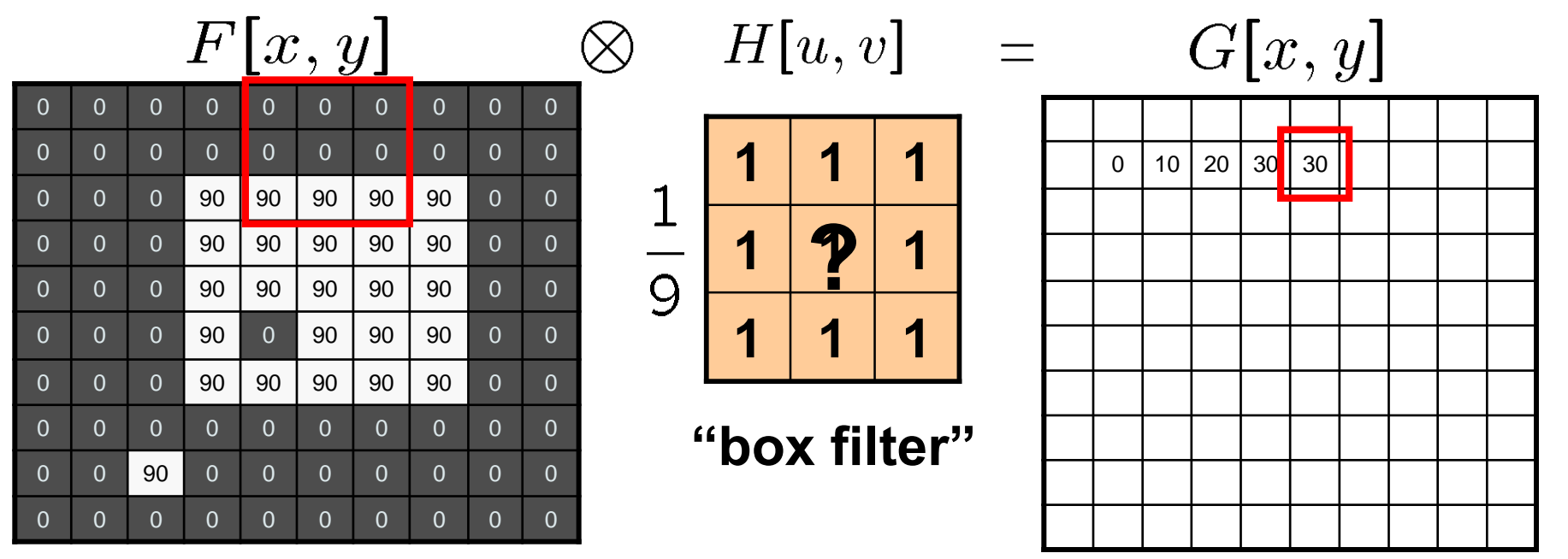

 $G=H\otimes F$ 

# Smoothing by Averaging

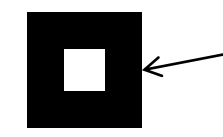

**depicts box filter: white = high value, black = low value**

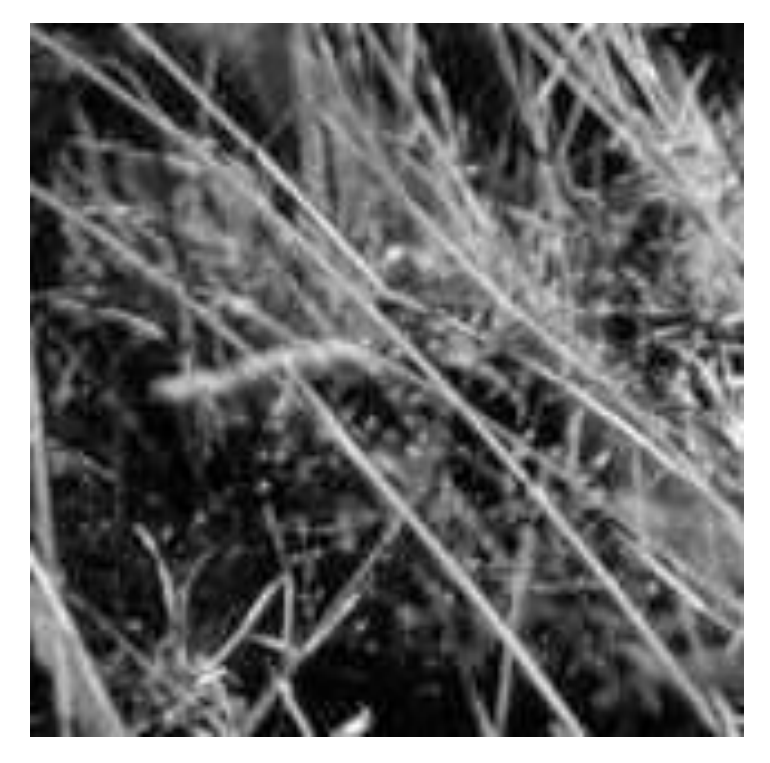

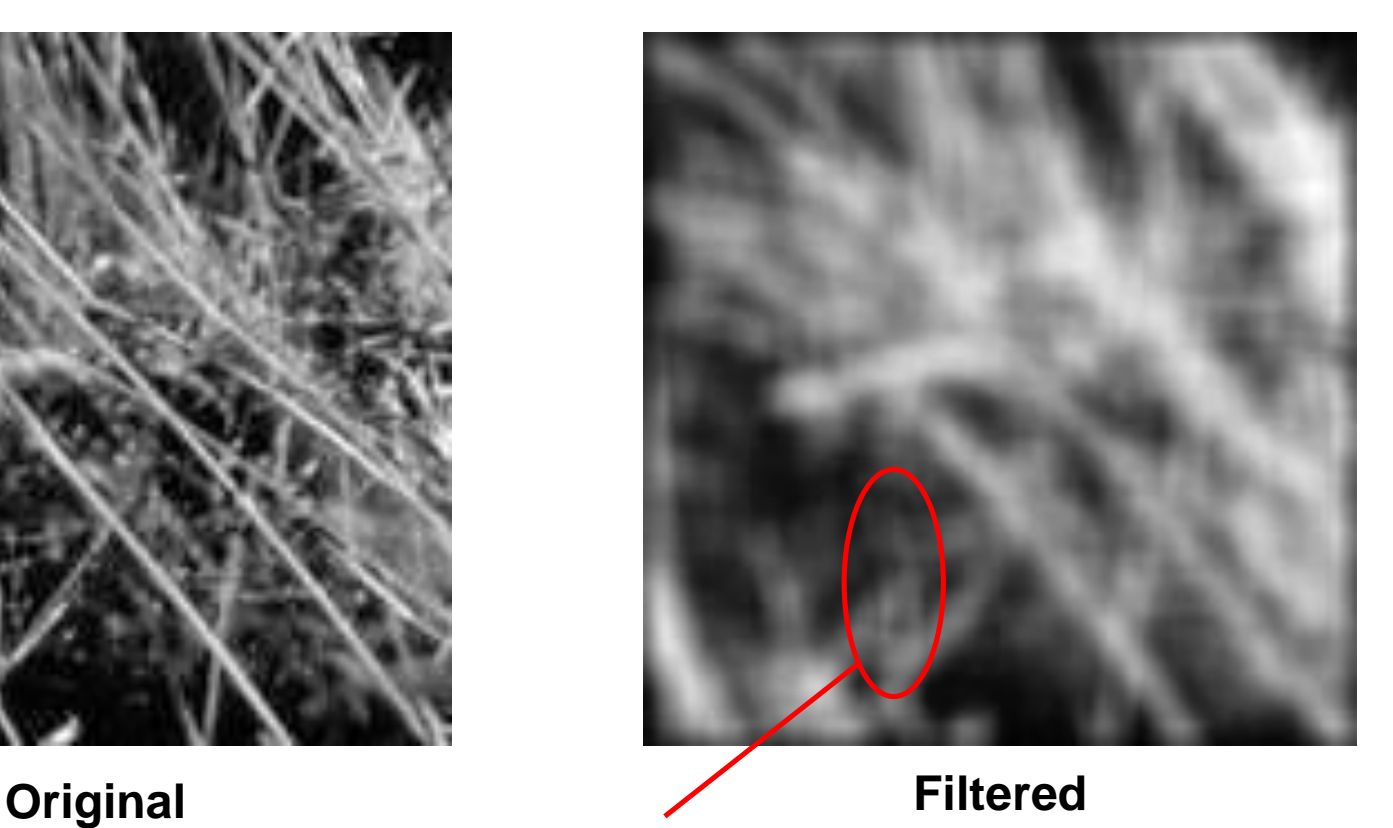

**"Ringing" artifacts!**

# Smoothing with a Gaussian

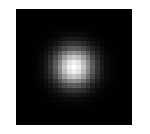

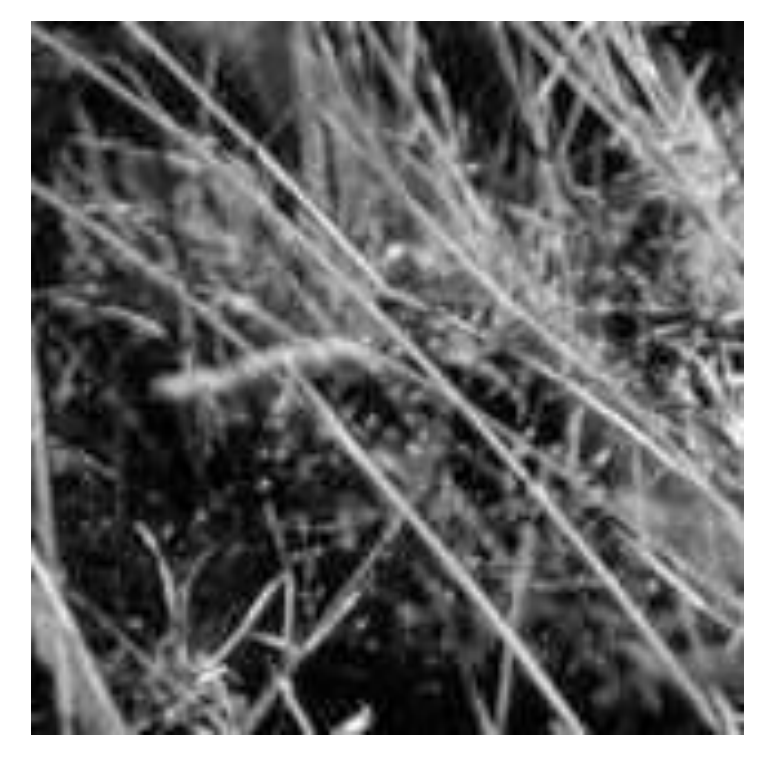

**Original Filtered**

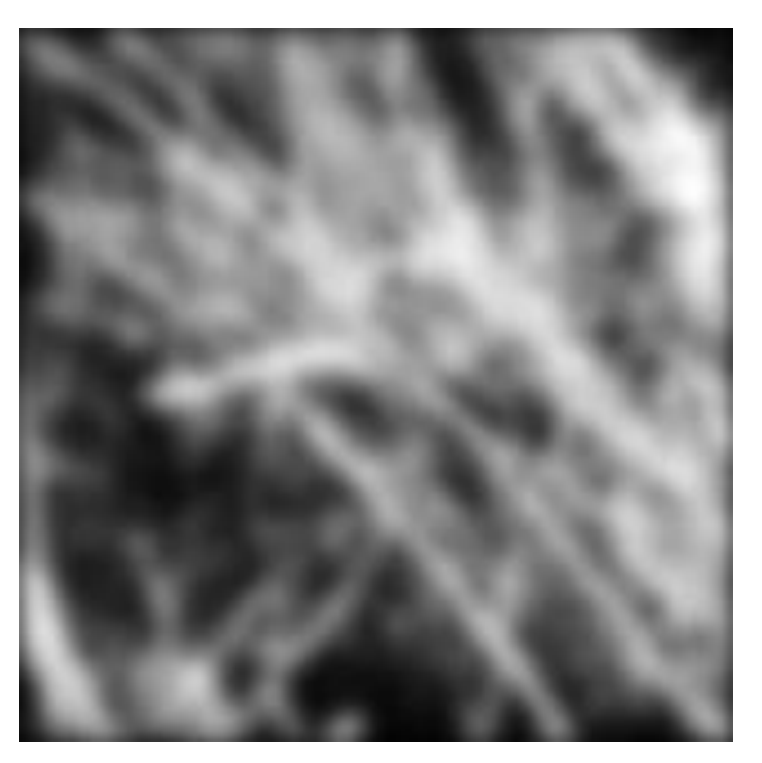

# Gaussian Smoothing

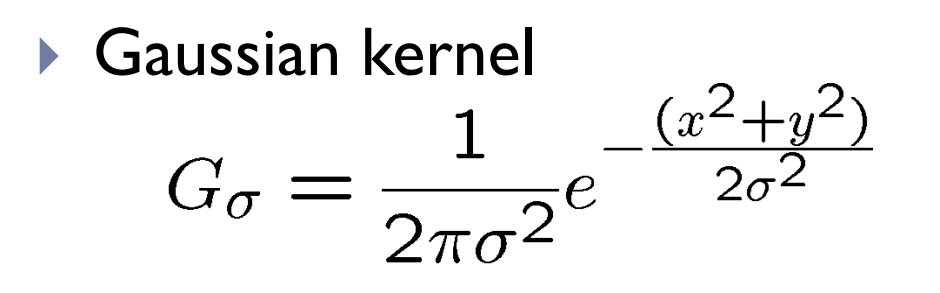

- Rotationally symmetric
- ▶ Weights nearby pixels more than distant ones
	- **This makes sense as** 'probabilistic' inference about the signal
- A Gaussian gives a good model of a fuzzy blob

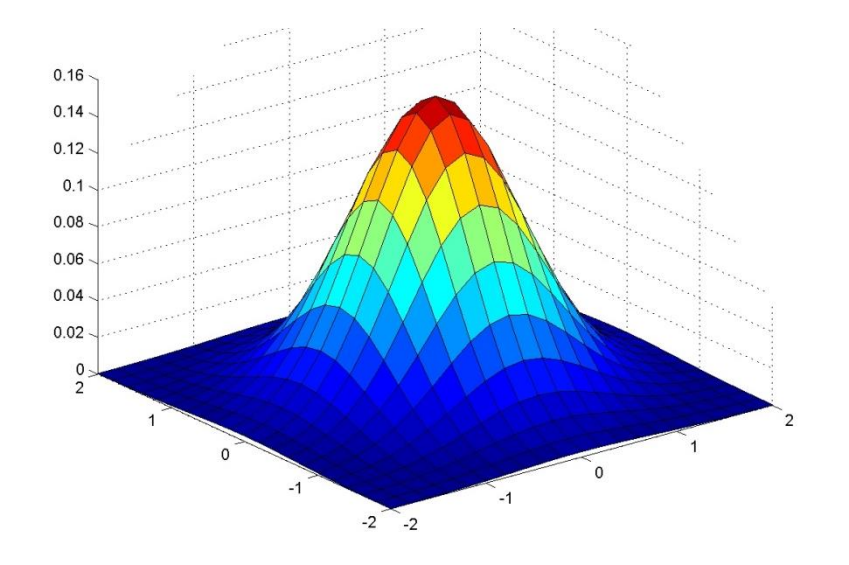

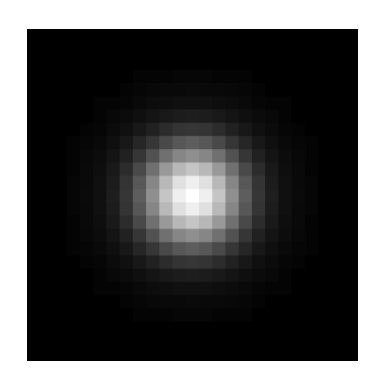

# Gaussian Smoothing

- ▶ What parameters matter here?
- *Variance* of Gaussian
	- Determines extent of smoothing

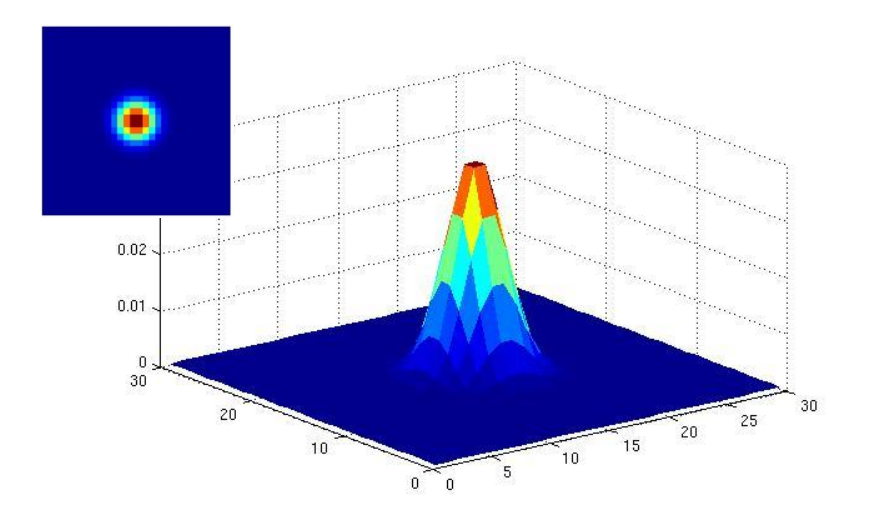

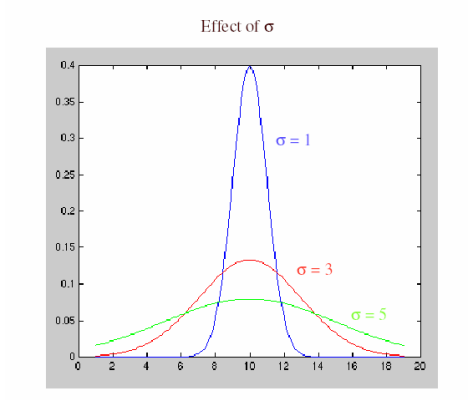

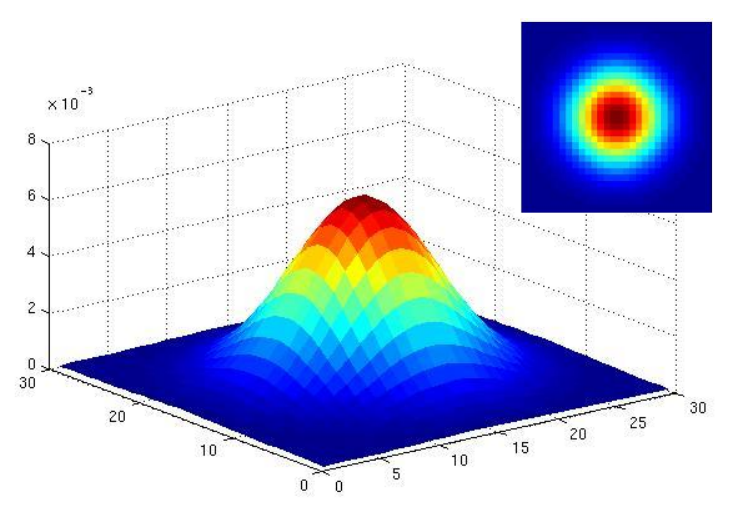

 $\sigma = 2$  with  $30 \times 30$ **kernel**

 $\sigma$  = 5 **with** 30×30 **kernel**

# Gaussian Smoothing

- ▶ What parameters matter here?
- *Size* of kernel or mask
	- Gaussian function has infinite support, but discrete filters use finite kernels

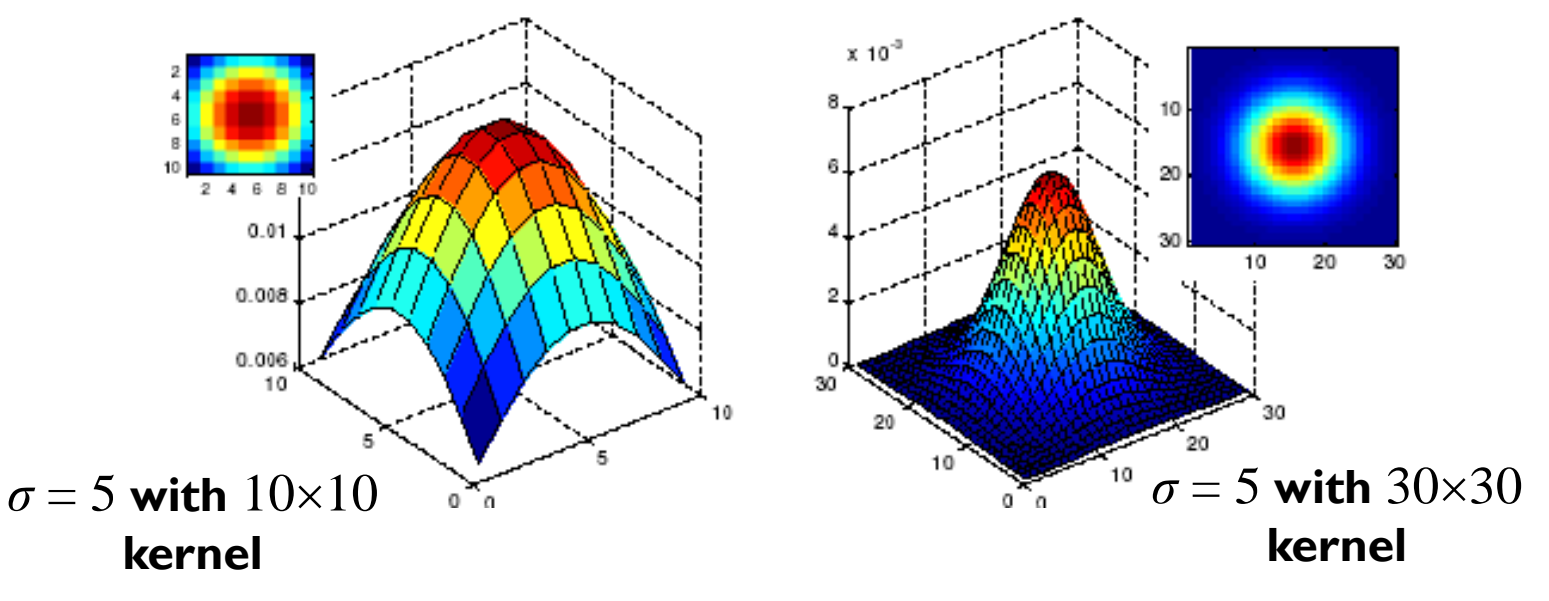

Rule : set filter half-width to about 3*σ*

### Gaussian Smoothing in Matlab

```
>> hsize = 10;
>> sigma = 5;
>> h = fspecial('gaussian' hsize, sigma);
```
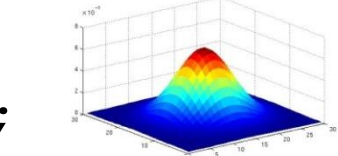

- **>> mesh(h);**
- **>> imagesc(h);**
- **>> outim = imfilter(im, h);**
- **>> imshow(outim);**

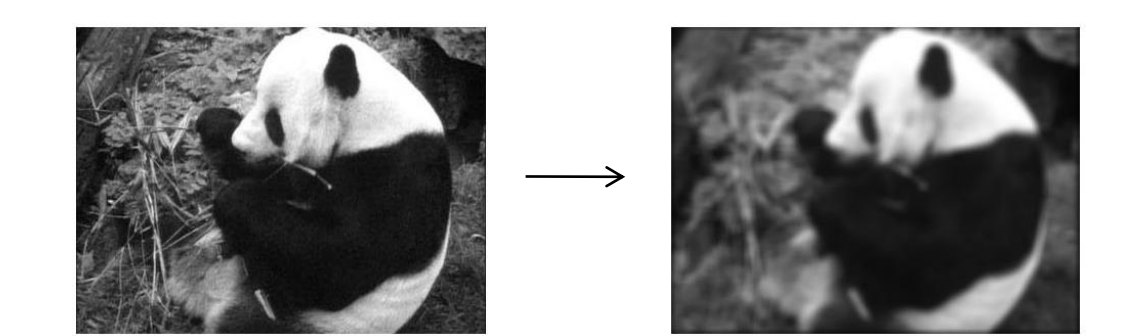

# Topics of This Lecture

### ▶ Linear filters

- ▶ What are they? How are they applied?
- **Application: smoothing**
- Gaussian filter
- ▶ What does it mean to filter an image?

#### **Nonlinear Filters**

- Median filter
- **Multi-Scale representations** 
	- How to properly rescale an image?
- Image derivatives
	- $\triangleright$  How to compute gradients robustly?

## Why Does This Work?

 A small excursion into the Fourier transform to talk about spatial frequencies…

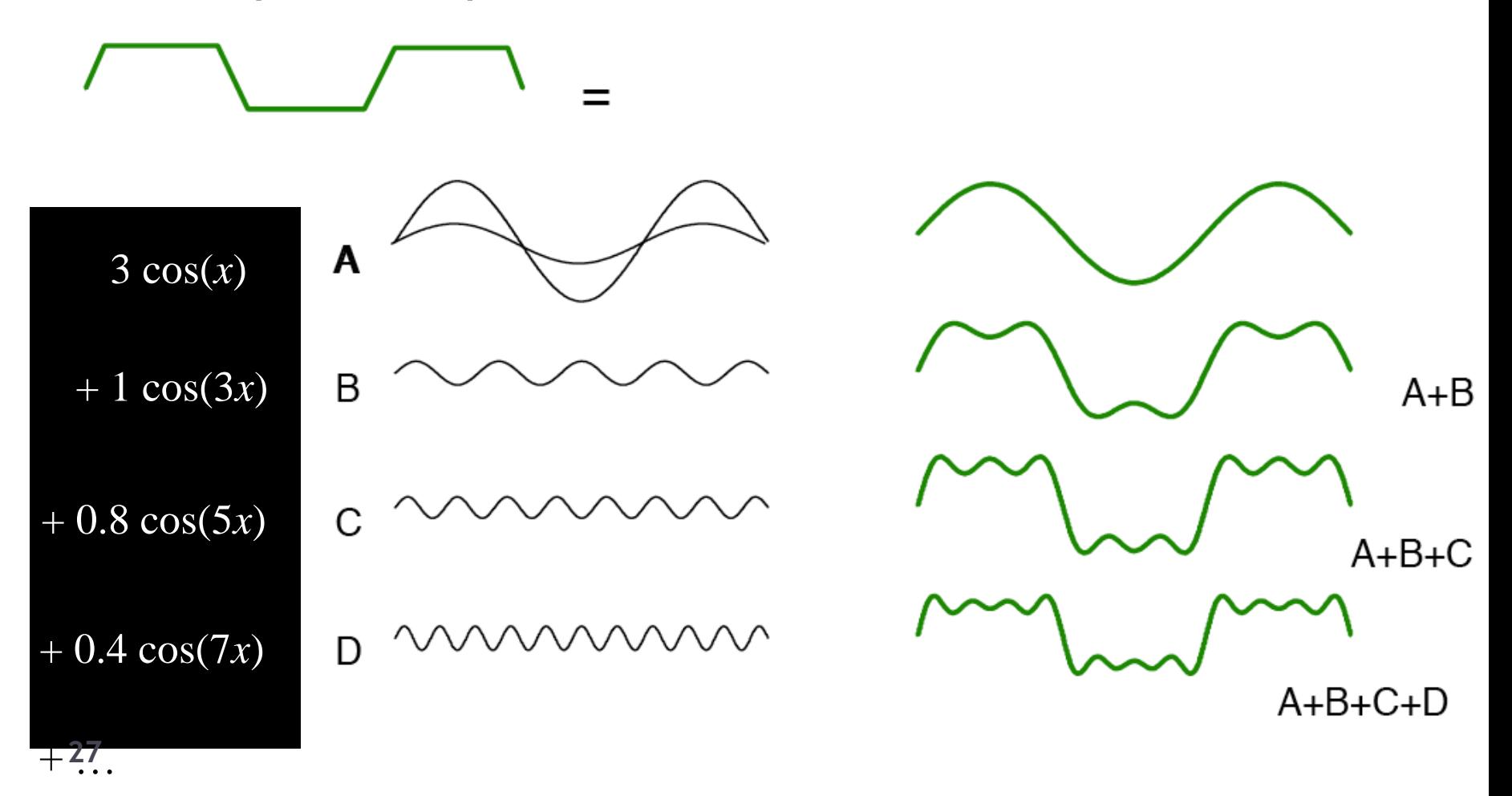

## The Fourier Transform in Pictures

 A small excursion into the Fourier transform to talk about spatial frequencies… **"high" "low" "high"**

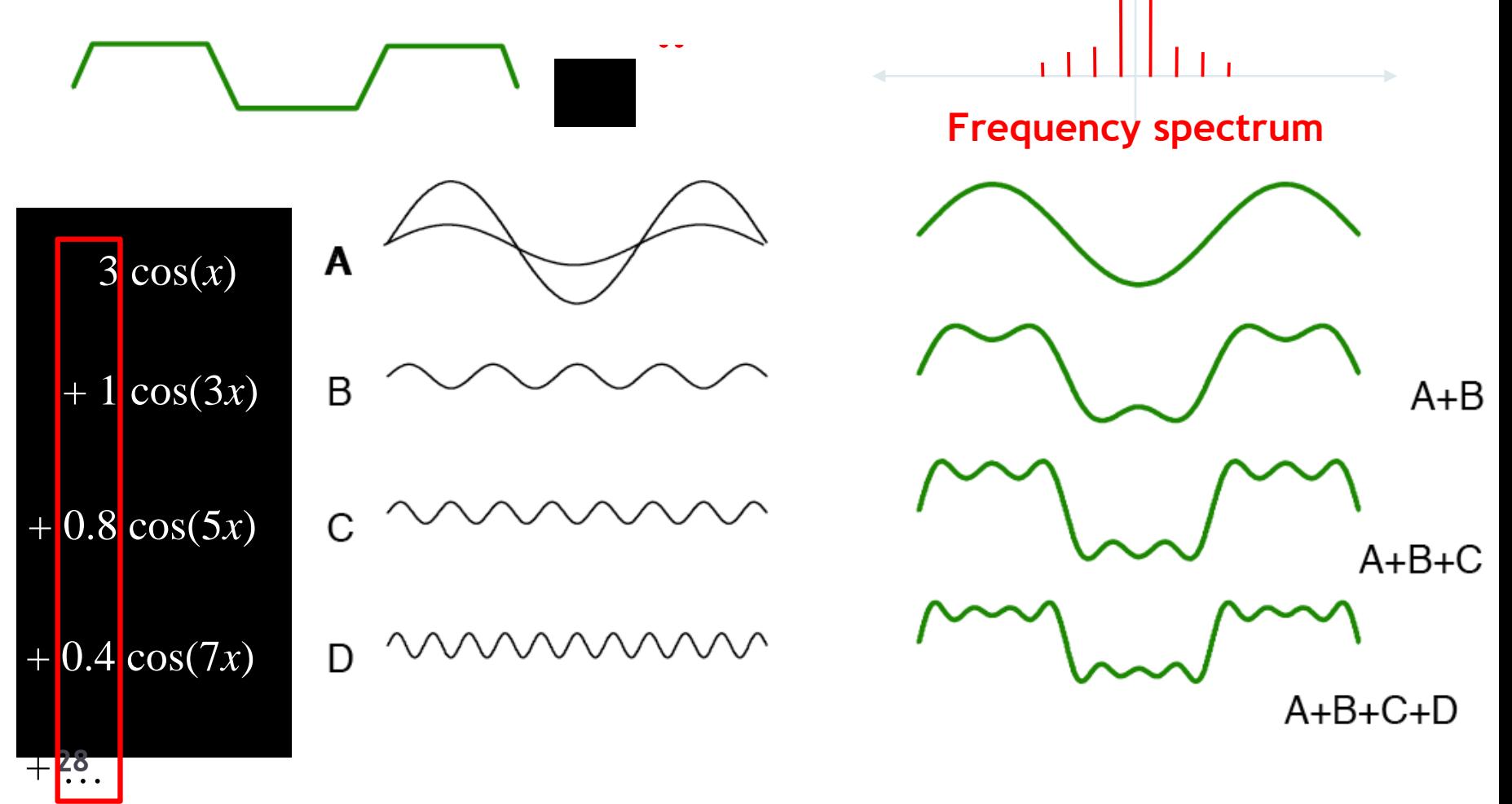

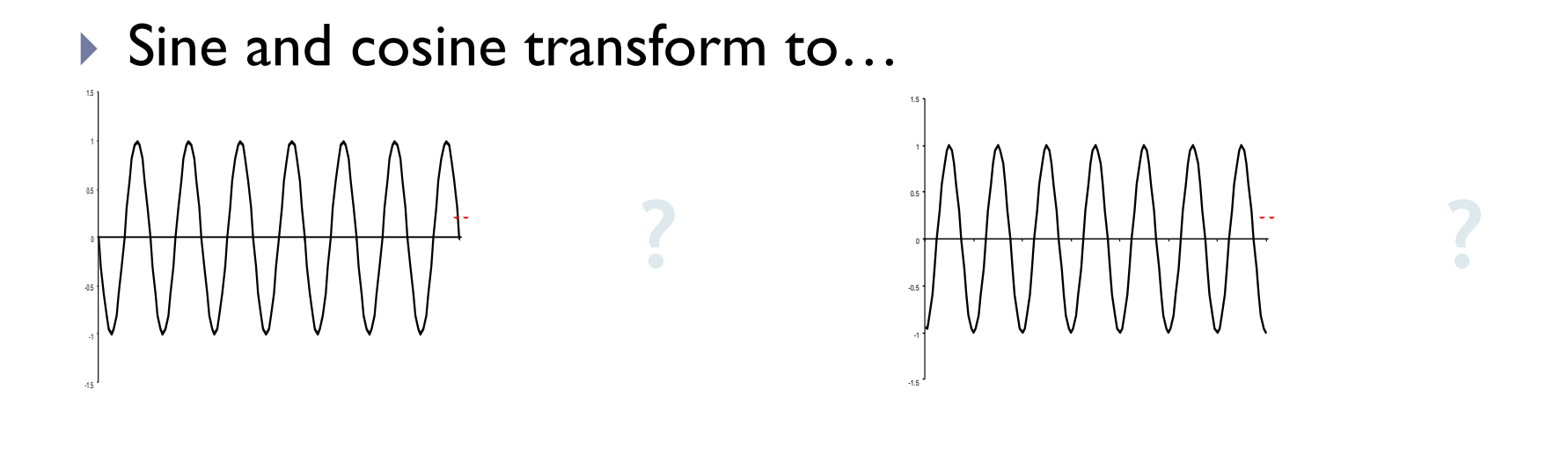

Sine and cosine transform to "frequency spikes"

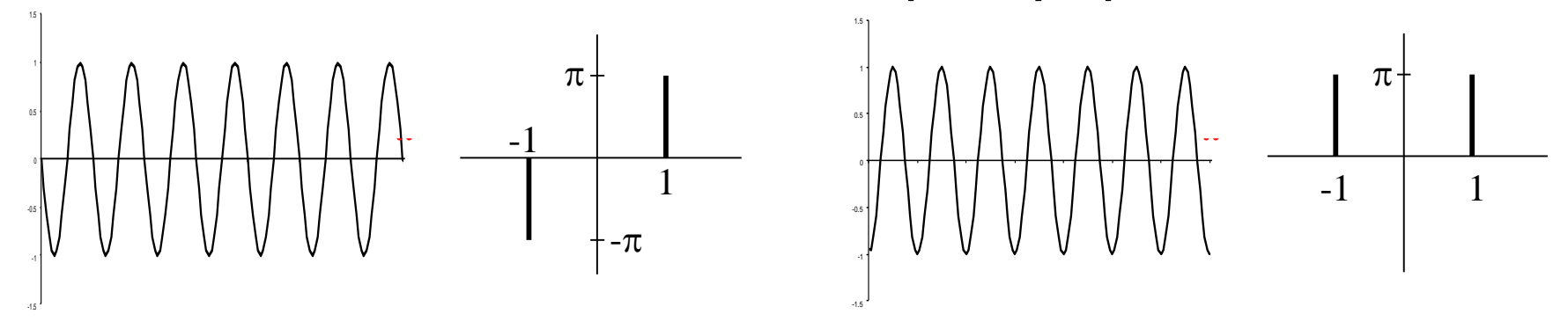

▶ A Gaussian transforms to...

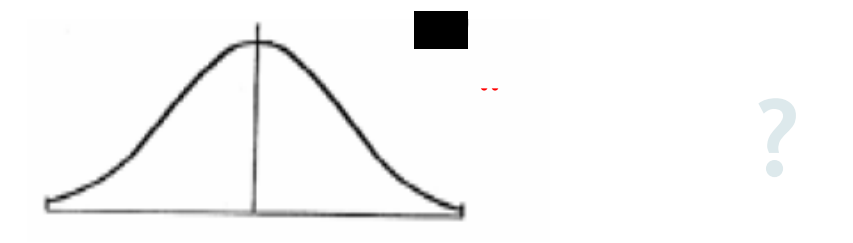

Sine and cosine transform to "frequency spikes"

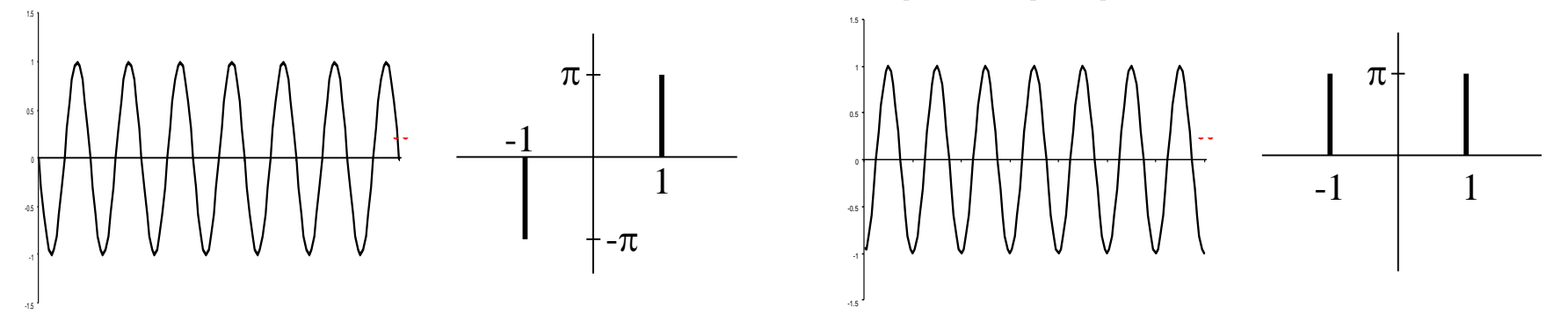

A Gaussian transforms to a Gaussian

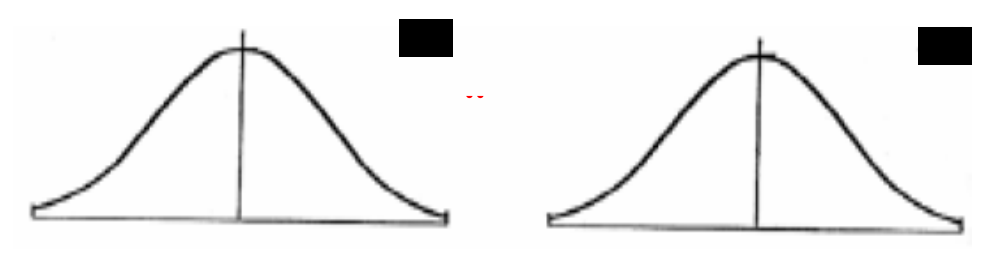

¨

▶ A box filter transforms to...

Sine and cosine transform to "frequency spikes"

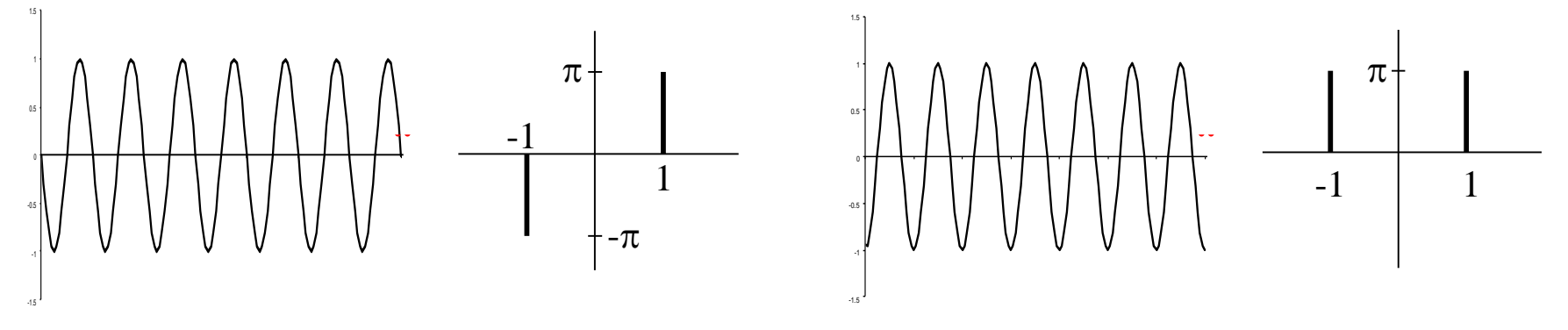

A Gaussian transforms to a Gaussian

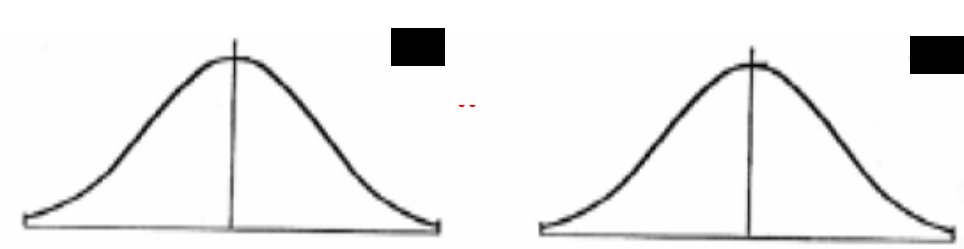

**All of this is symmetric!**

**32** A box filter transforms to a sinc ¨ $\operatorname{sinc}(x) = \frac{\sin x}{x}$ *x*

# Effect of Convolution

▶ Convolving two functions in the image domain corresponds to taking the product of their transformed versions in the frequency domain.

$$
f * g \qquad F \cdot G
$$

- This gives us a tool to manipulate image spectra.
	- A filter attenuates or enhances certain frequencies through this effect.

### Low-Pass vs. High-Pass

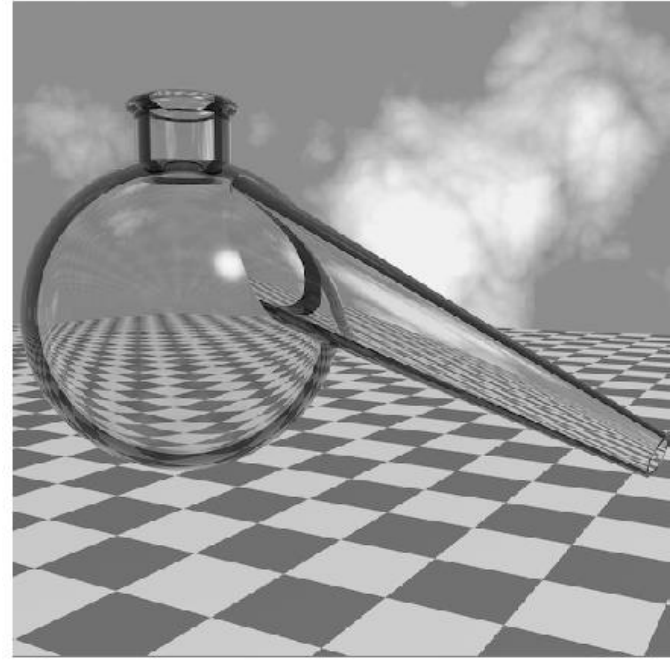

**Original image**

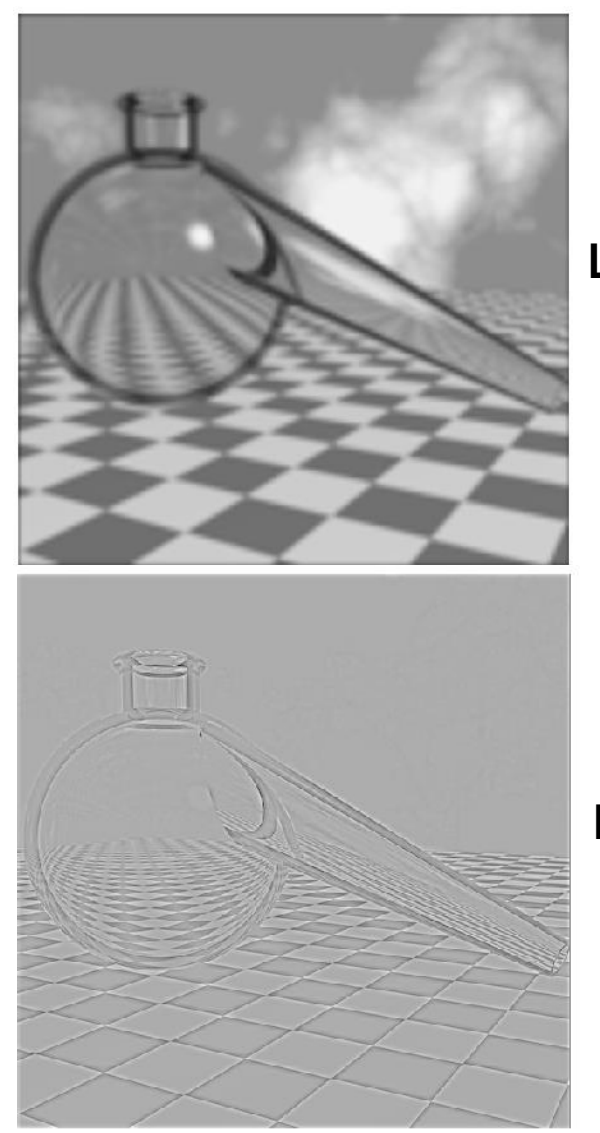

**Low-pass filtered**

**High-pass filtered**

# Quiz: What Effect Does This Filter Have?

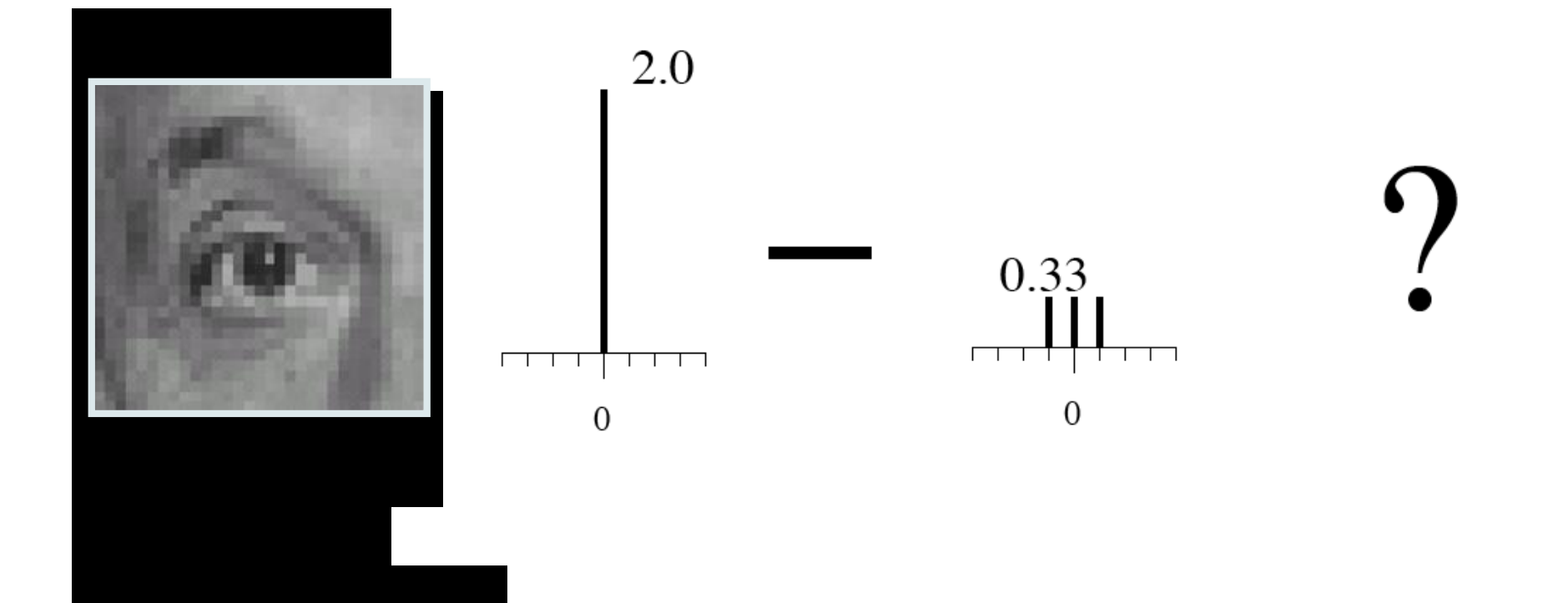

### Sharpening Filter

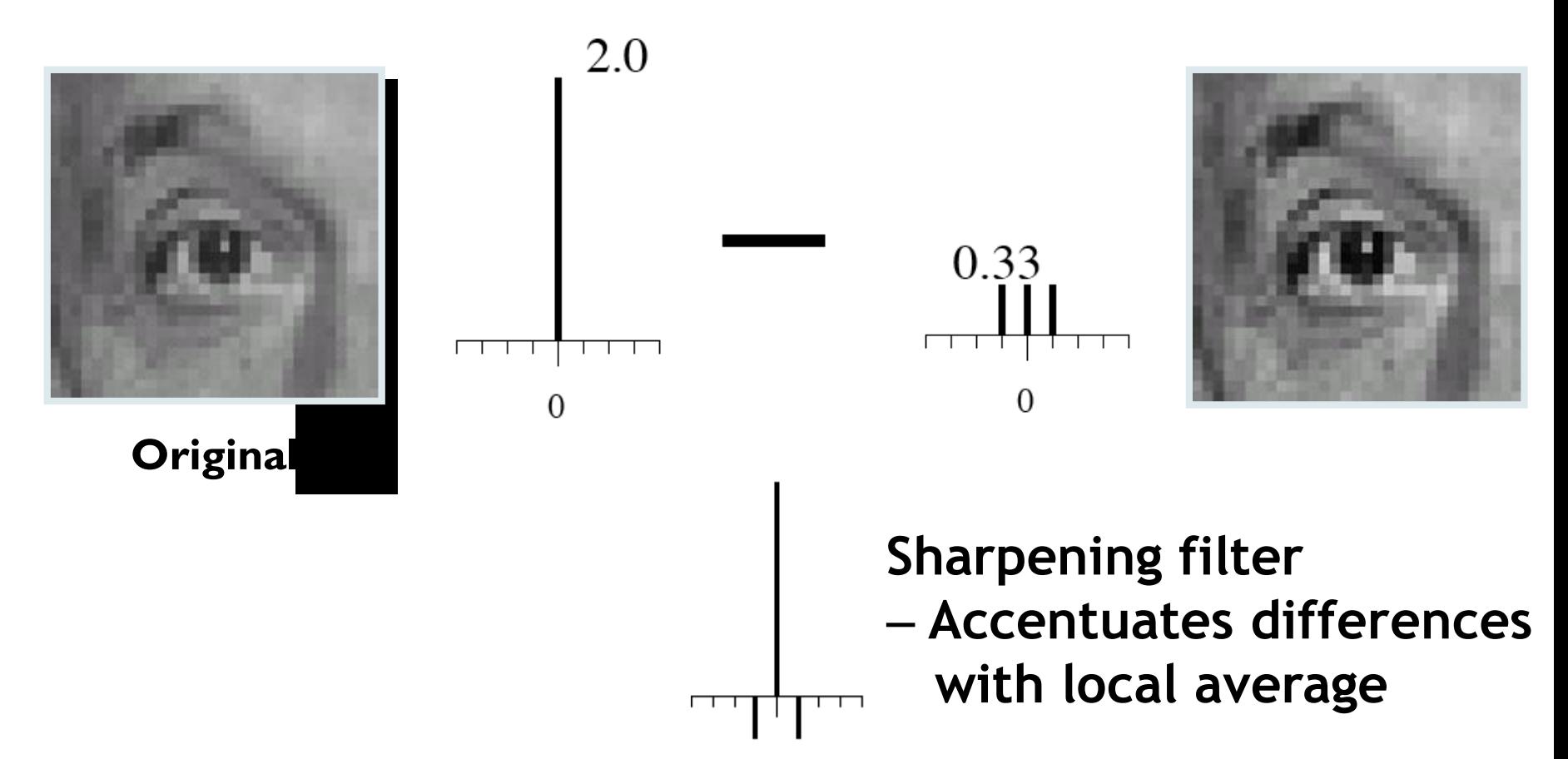
# Sharpening Filter

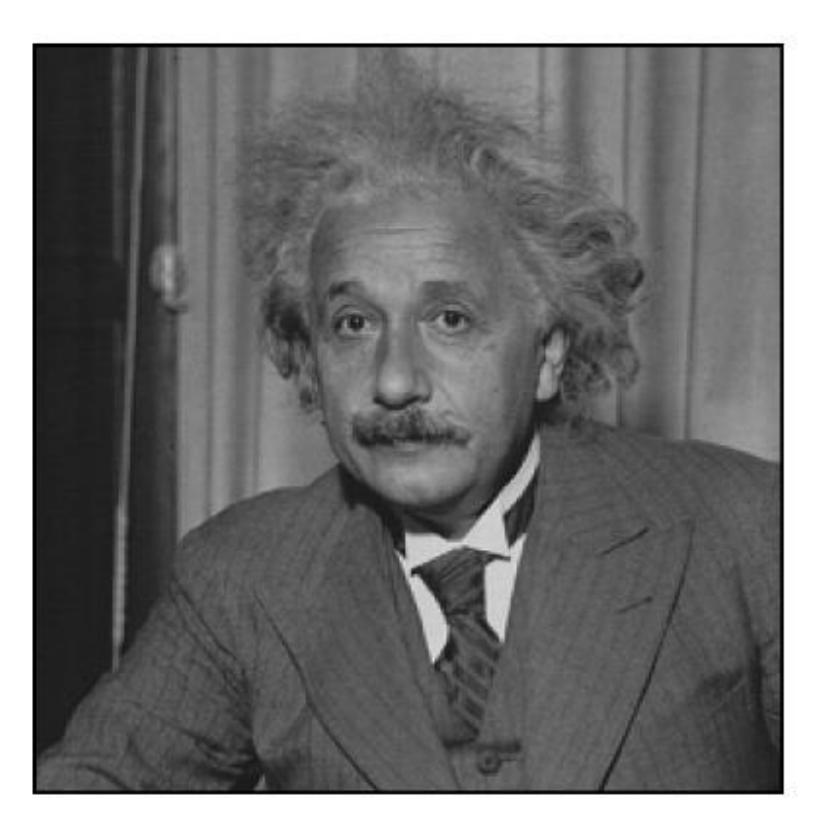

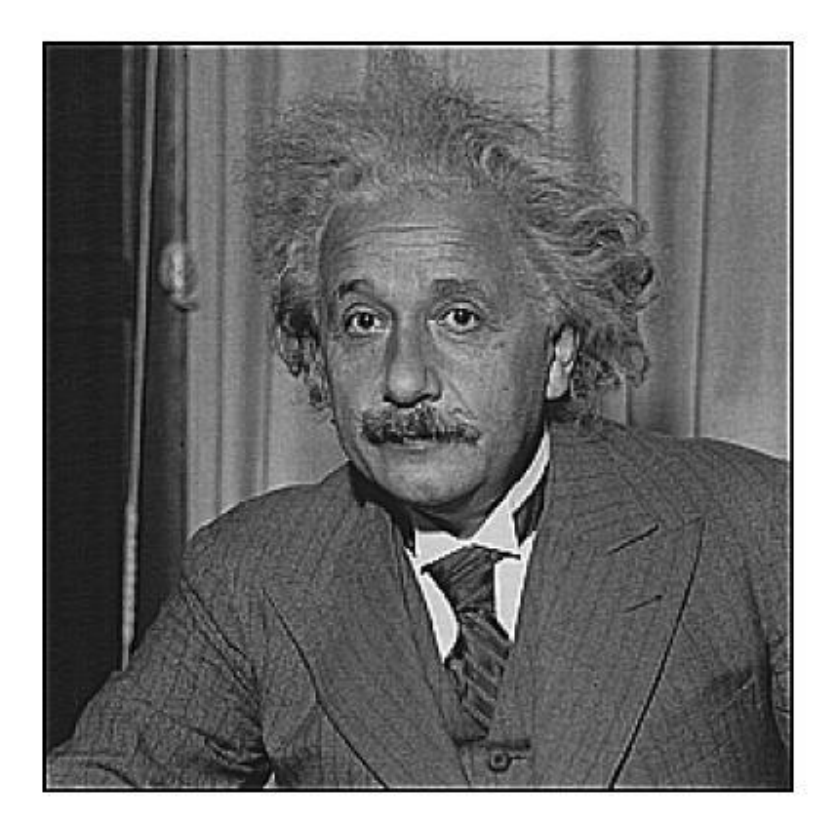

before

after

## Application: High Frequency Emphasis **Original High pass Filter**

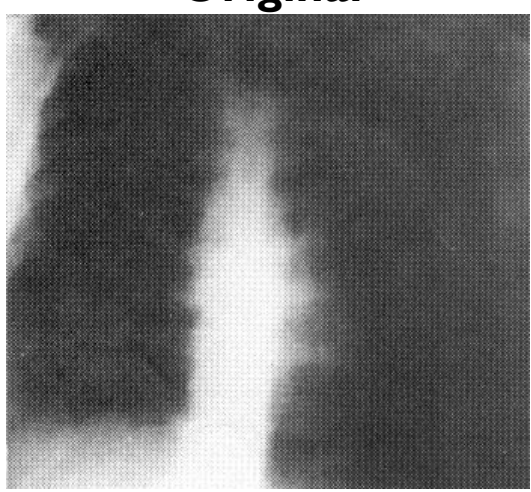

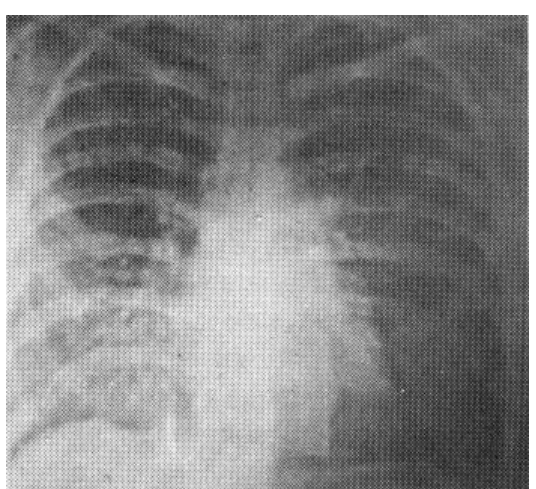

**High Frequency Emphasis**

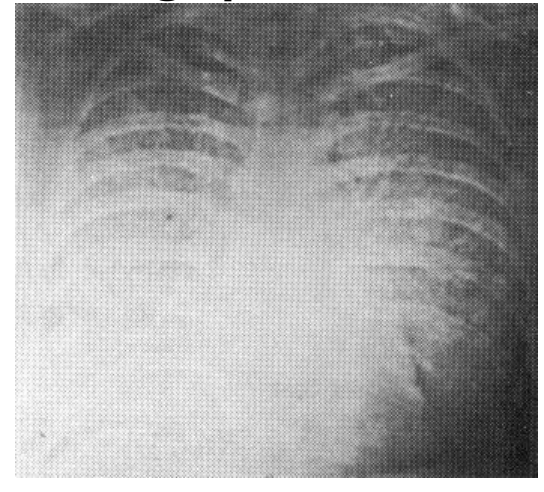

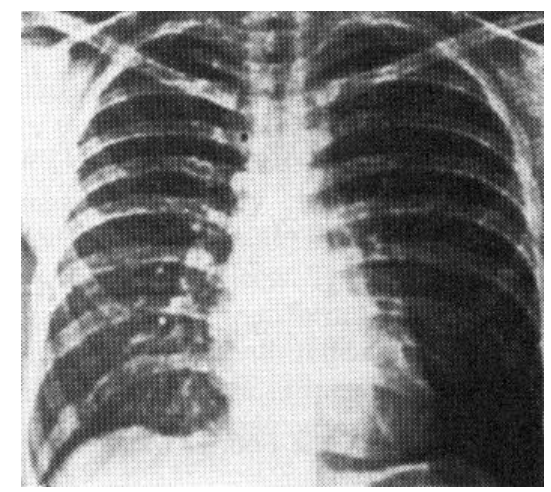

**High Frequency Emphasis + Histogram Equalization**

# Topics of This Lecture

- **Linear filters** 
	- ▶ What are they? How are they applied?
	- **Application: smoothing**
	- Gaussian filter
	- What does it *mean* to filter an image?

#### ▶ Nonlinear Filters

- **Median filter**
- Multi-Scale representations
	- How to properly rescale an image?
- Image derivatives
	- How to compute gradients robustly?

# Non-Linear Filters: Median Filter

Basic idea

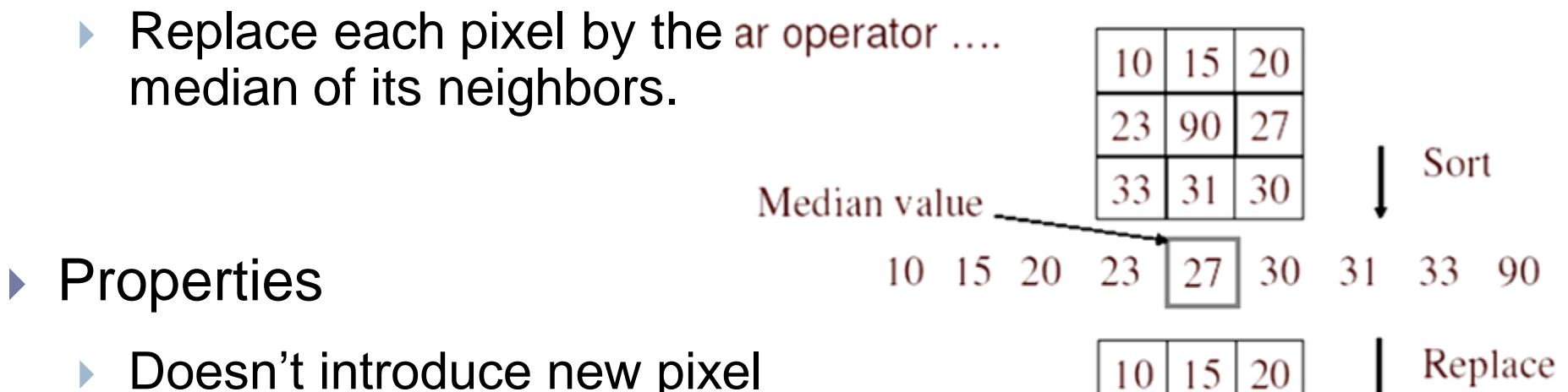

23

33

27

31

27

30

- Doesn't introduce new pixel values
- Removes spikes: good for impulse, salt & pepper noise
- Linear?

## Median Filter

**Salt and pepper noise**

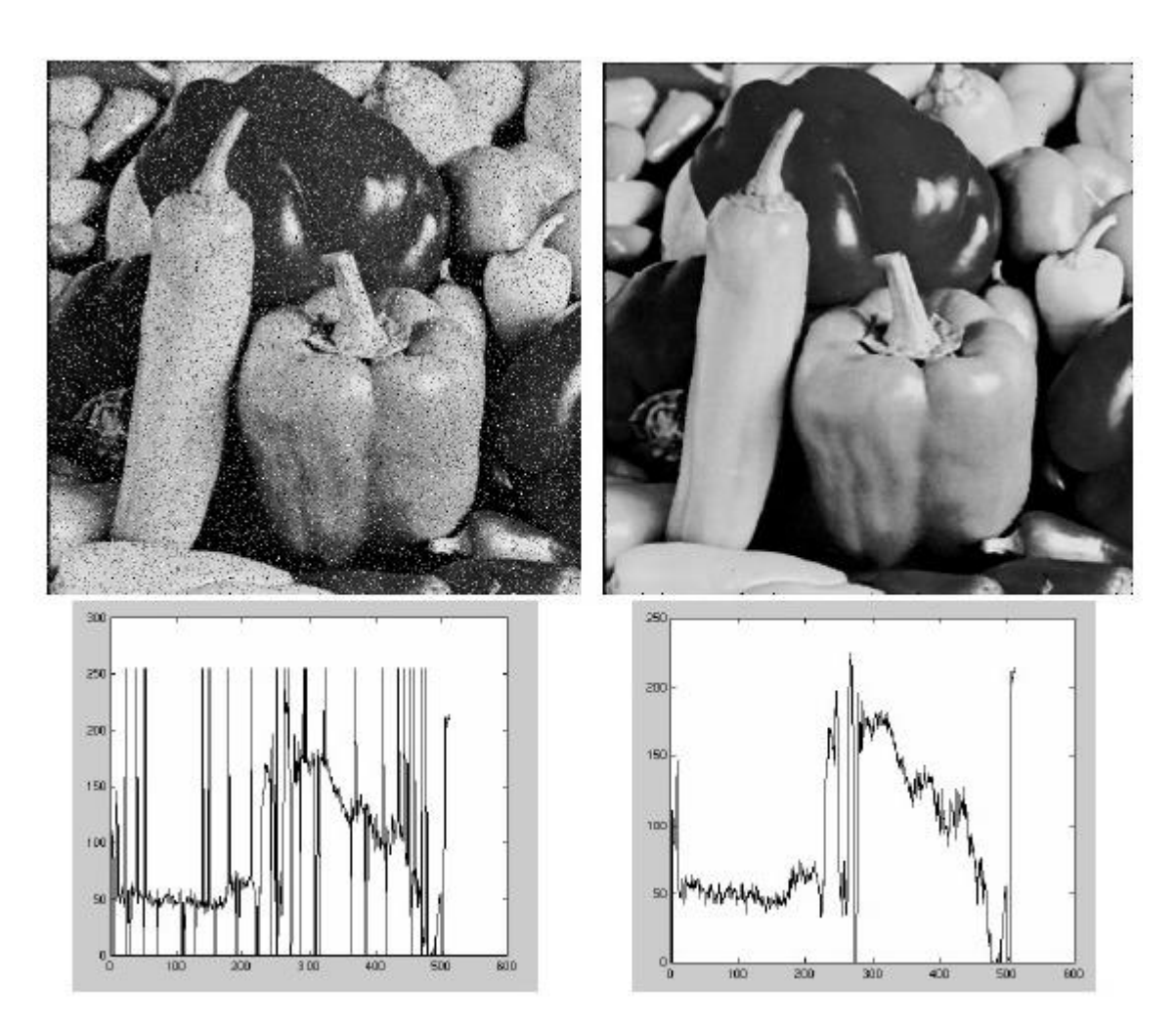

#### **Median filtered**

#### **Plots of a row of the image**

# Median Filter

The Median filter is edge preserving.

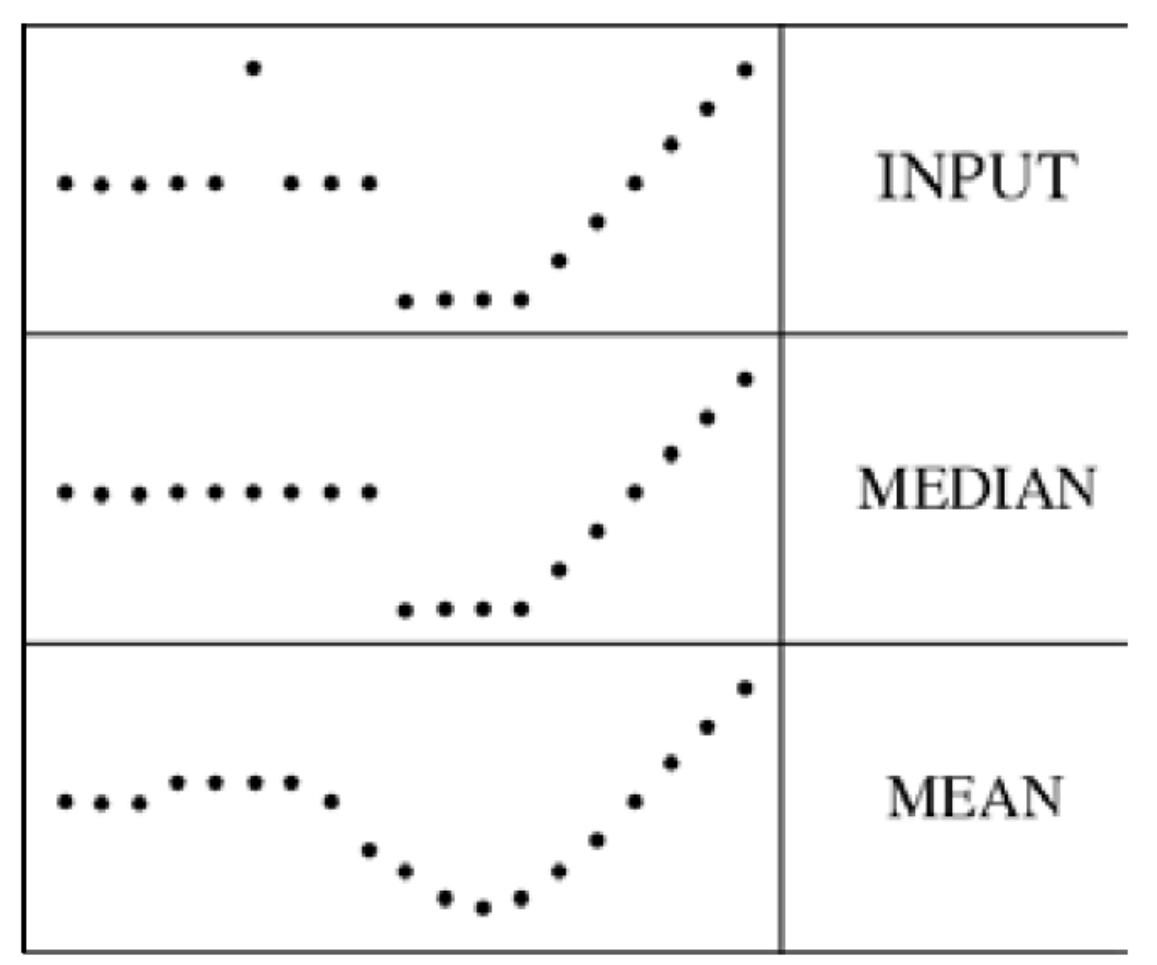

## Median vs. Gaussian Filtering

**3x3 5x5 7x7**

**Gaussian**

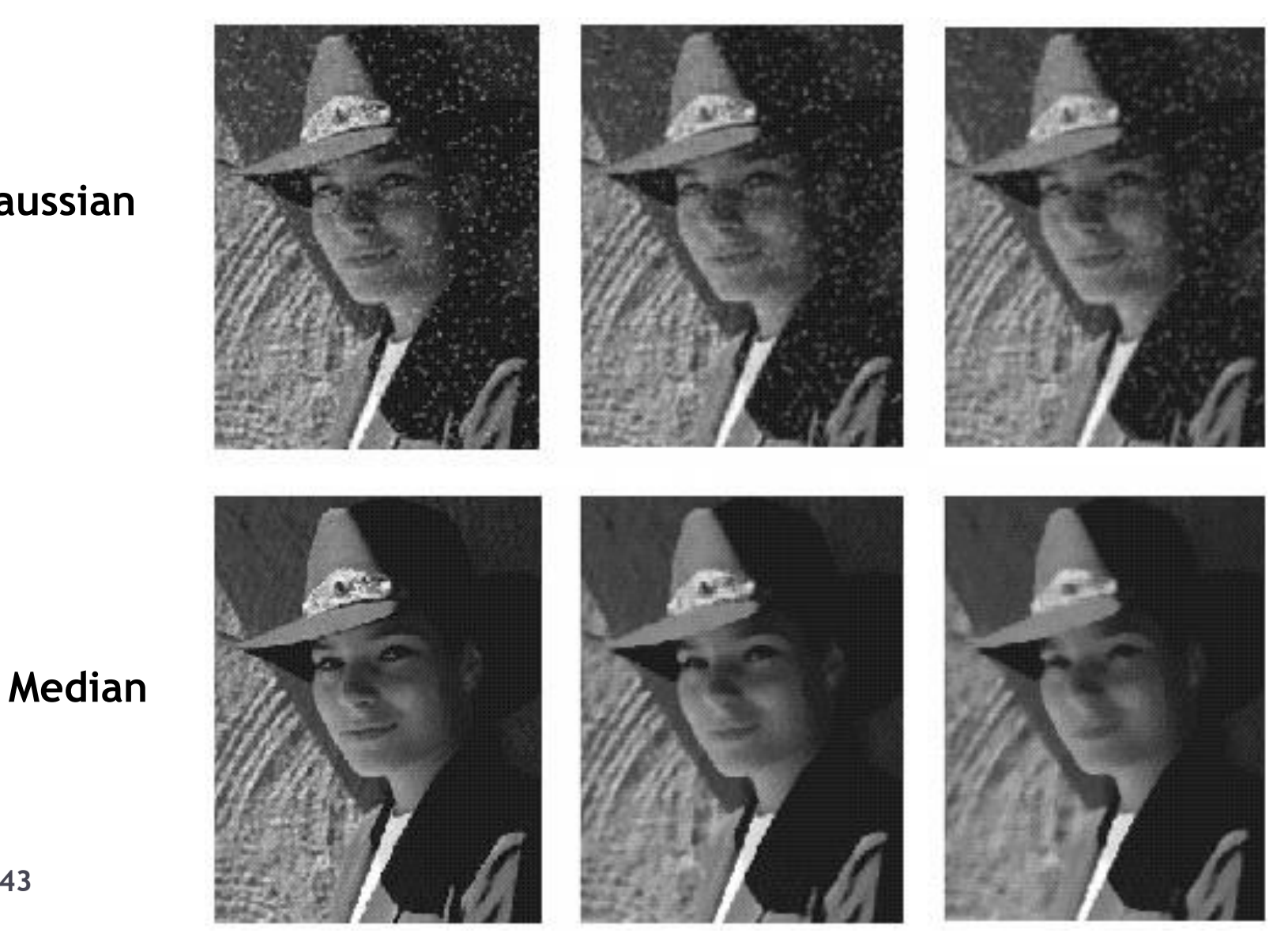

**43**

# Topics of This Lecture

- **Linear filters** 
	- ▶ What are they? How are they applied?
	- **Application: smoothing**
	- **Gaussian filter**
	- What does it *mean* to filter an image?

#### ▶ Nonlinear Filters

- Median filter
- Multi-Scale representations
	- How to properly rescale an image?

#### **Image derivatives**

How to compute gradients robustly?

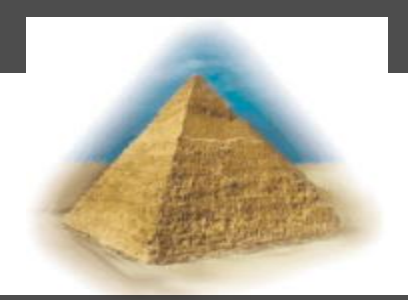

# Motivation: Fast Search Across Scales

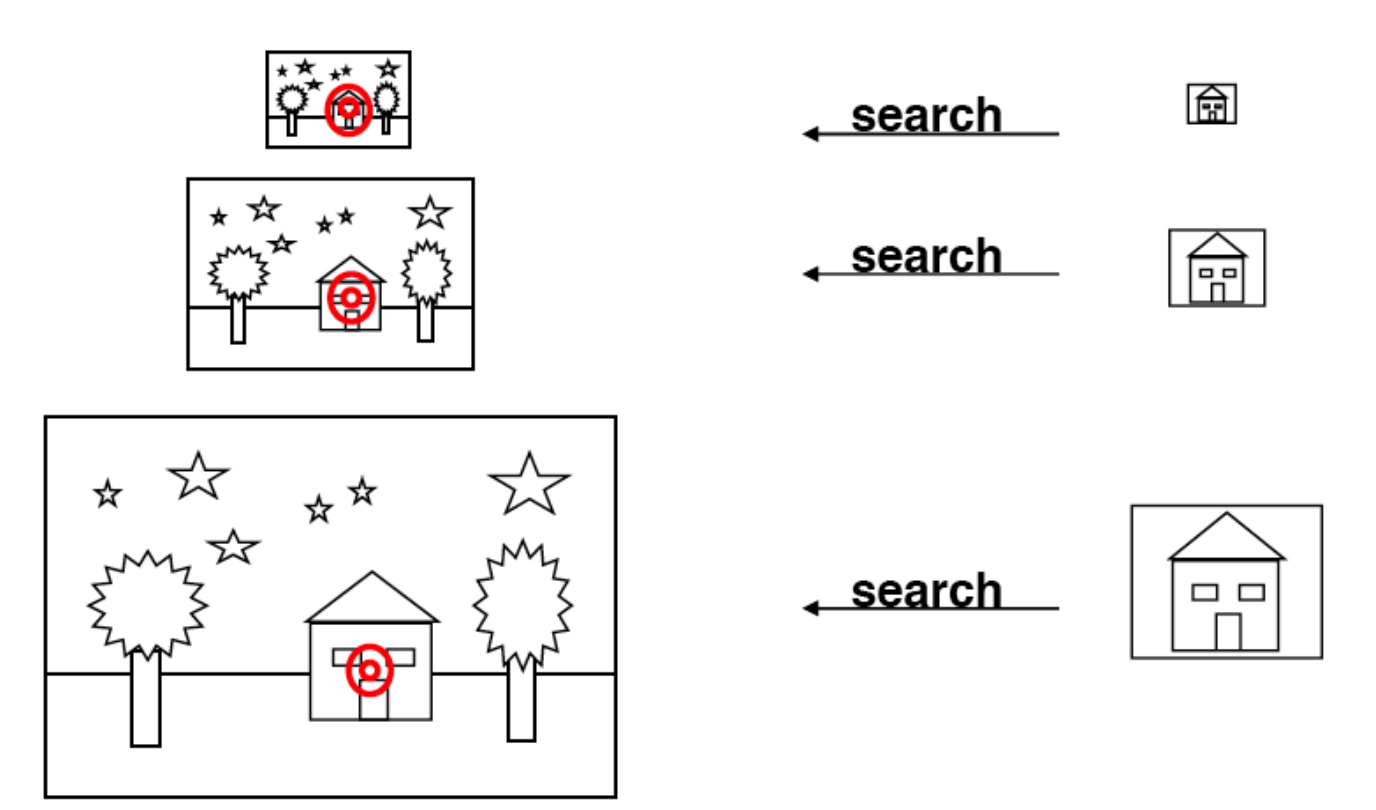

# Image Pyramid

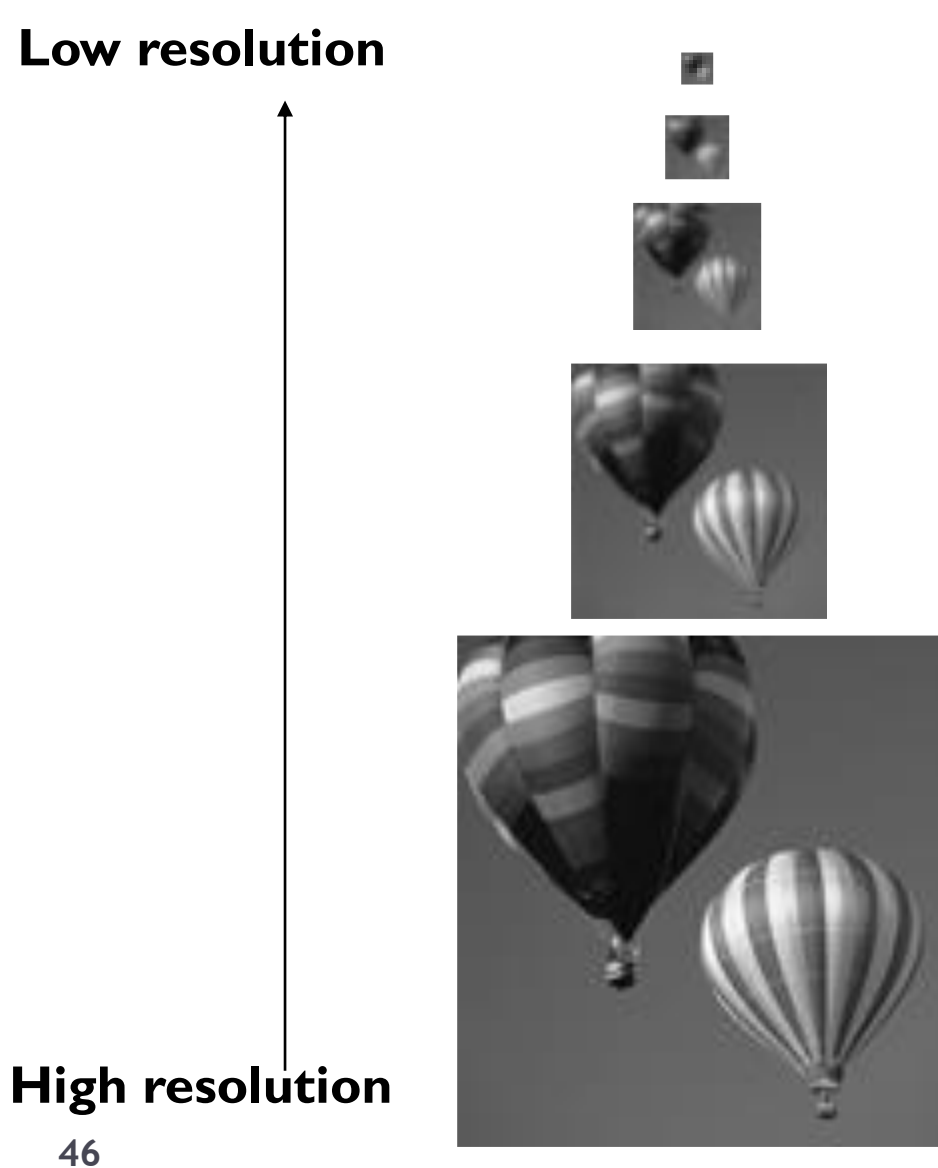

# How Should We Go About Resampling?

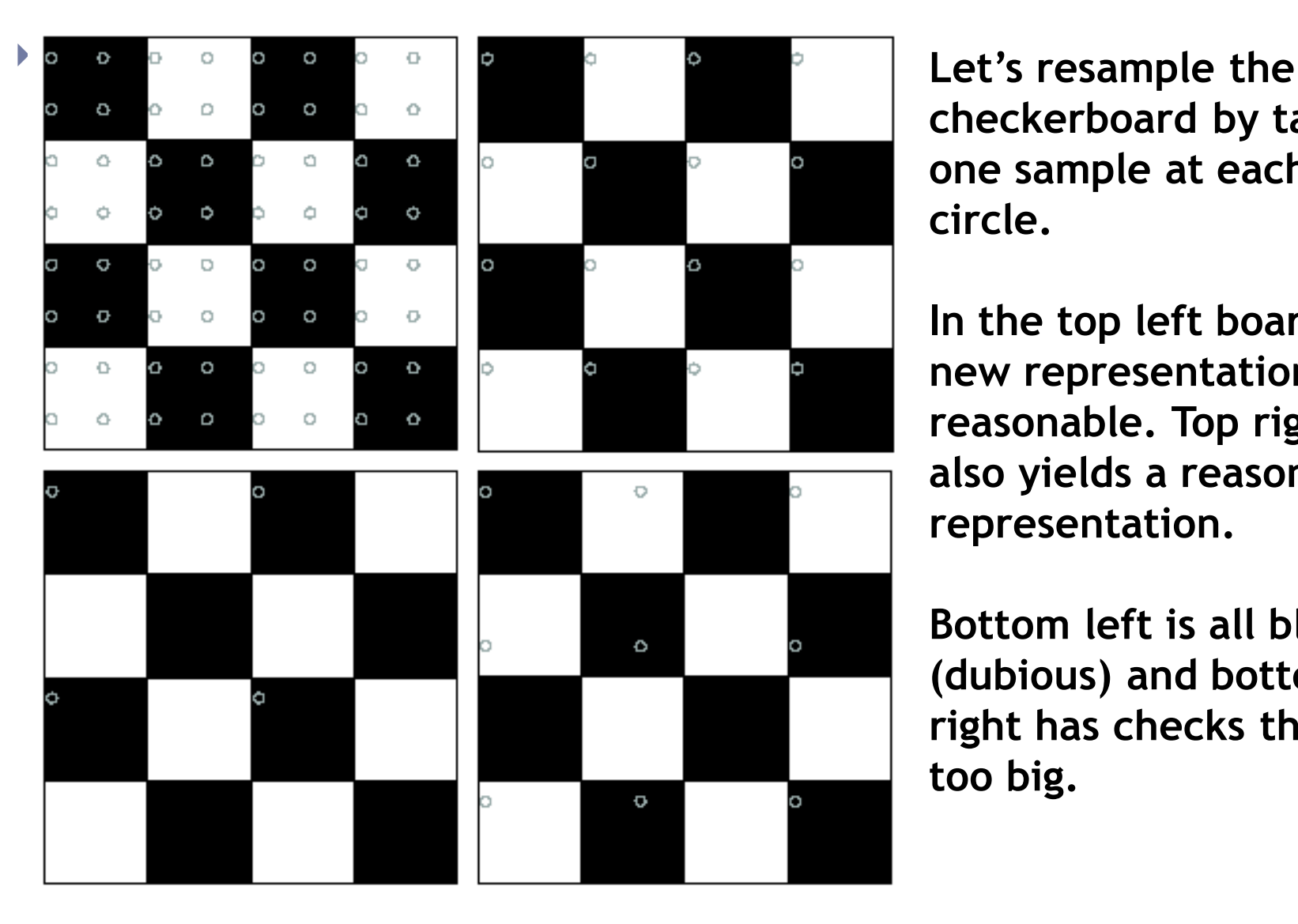

**checkerboard by taking one sample at each circle.** 

**In the top left board, the new representation is reasonable. Top right also yields a reasonable representation.** 

**Bottom left is all black (dubious) and bottom right has checks that are too big.**

Fourier Interpretation: Discrete Sampling

 $\triangleright$  Sampling in the spatial domain is like multiplying with a spike function.

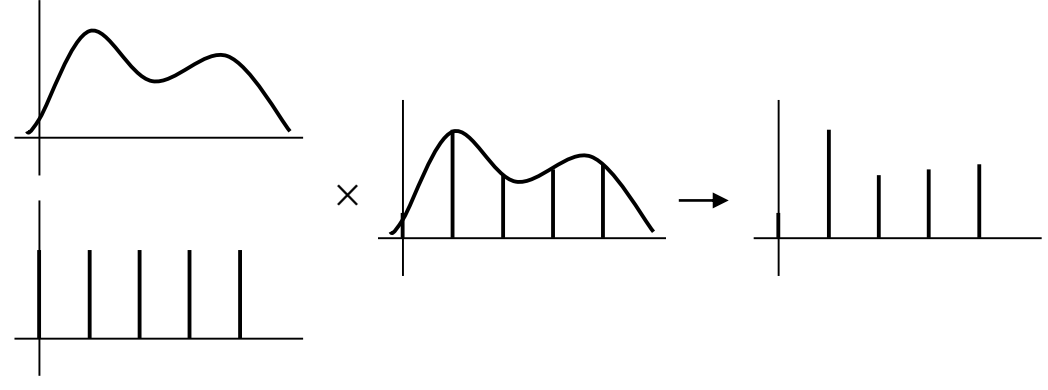

Sampling in the frequency domain is like...

# **?**

Fourier Interpretation: Discrete Sampling

 Sampling in the spatial domain is like multiplying with a spike function.

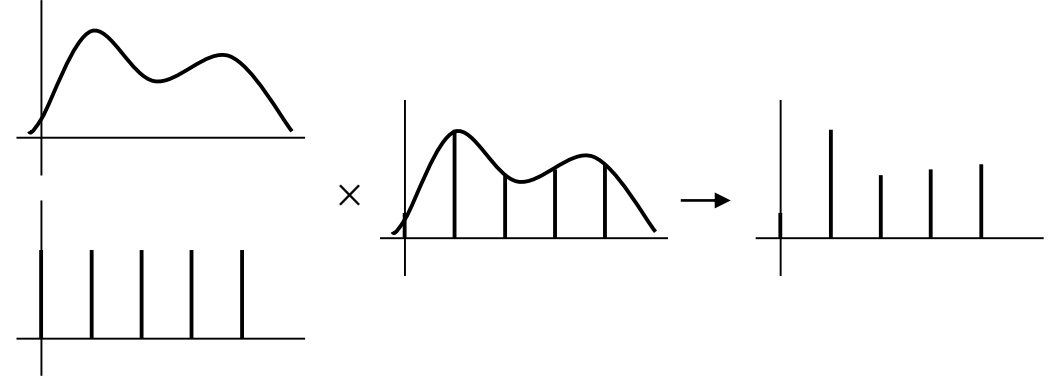

▶ Sampling in the frequency domain is like convolving with a spike function.  $\mu$ 

$$
\mathbb{R}^* \otimes \mathbb{R}^*
$$

# Sampling and Aliasing

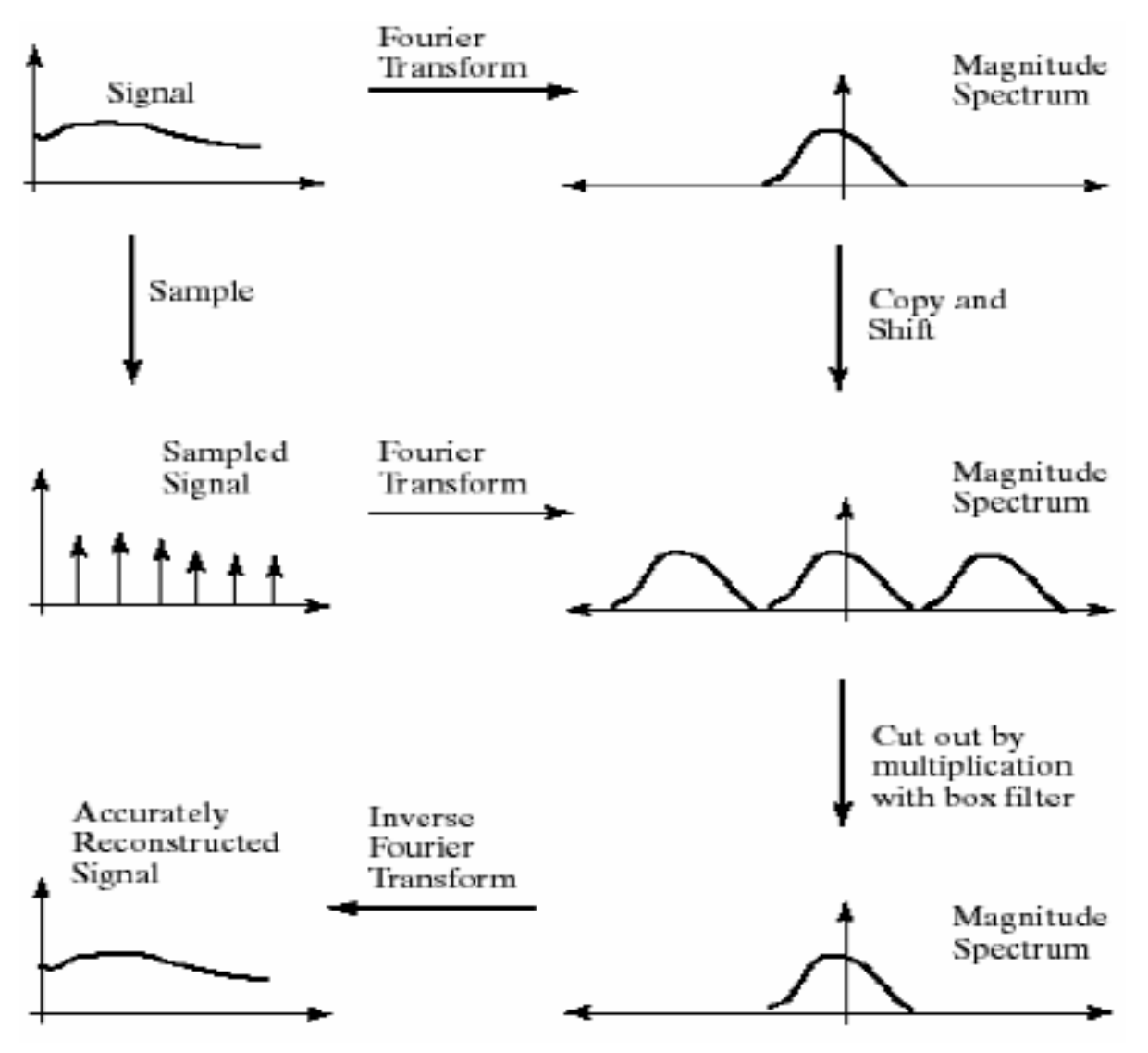

# Sampling and Aliasing

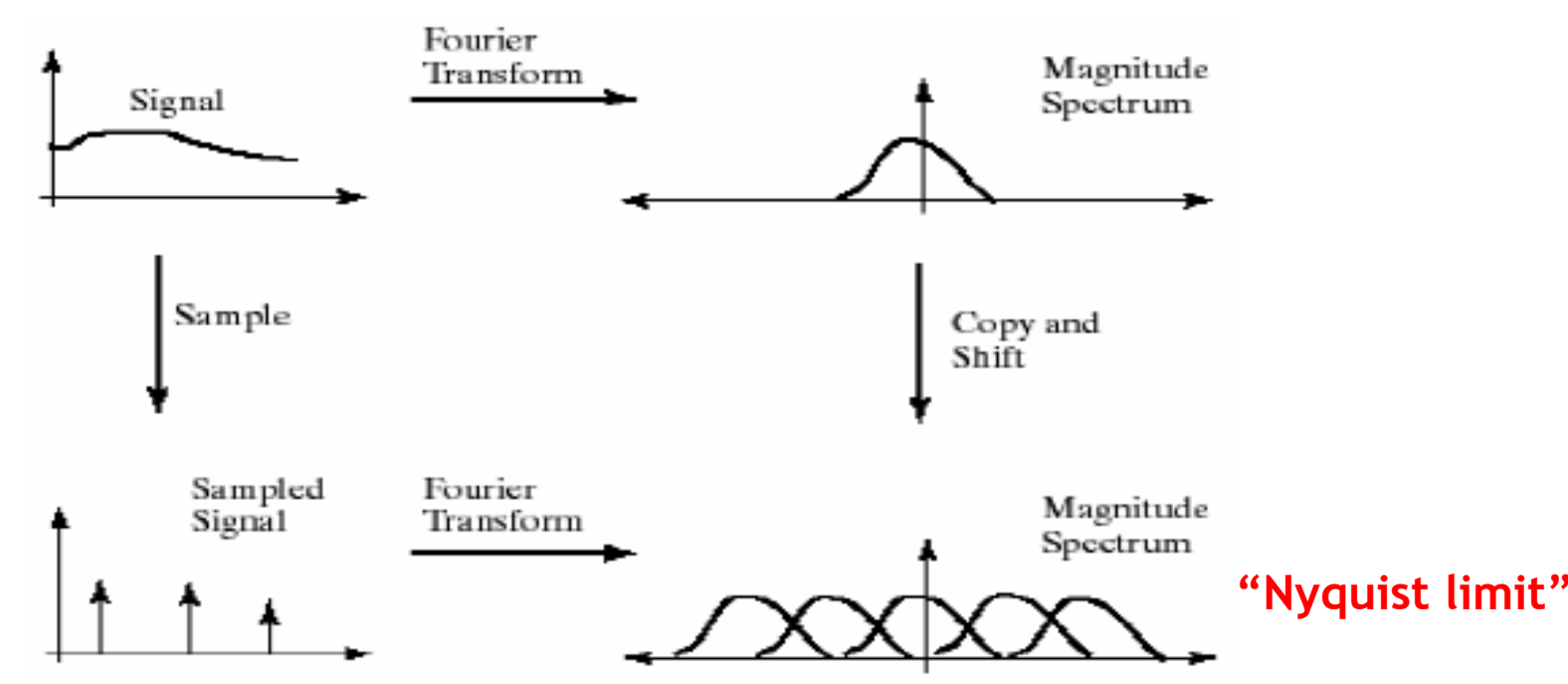

#### **Nyquist theorem:**

- In order to recover a certain frequency *f*, we need to sample with at least 2*f*.
- This corresponds to the point at which the transformed frequency spectra start to overlap.

# Sampling and Aliasing

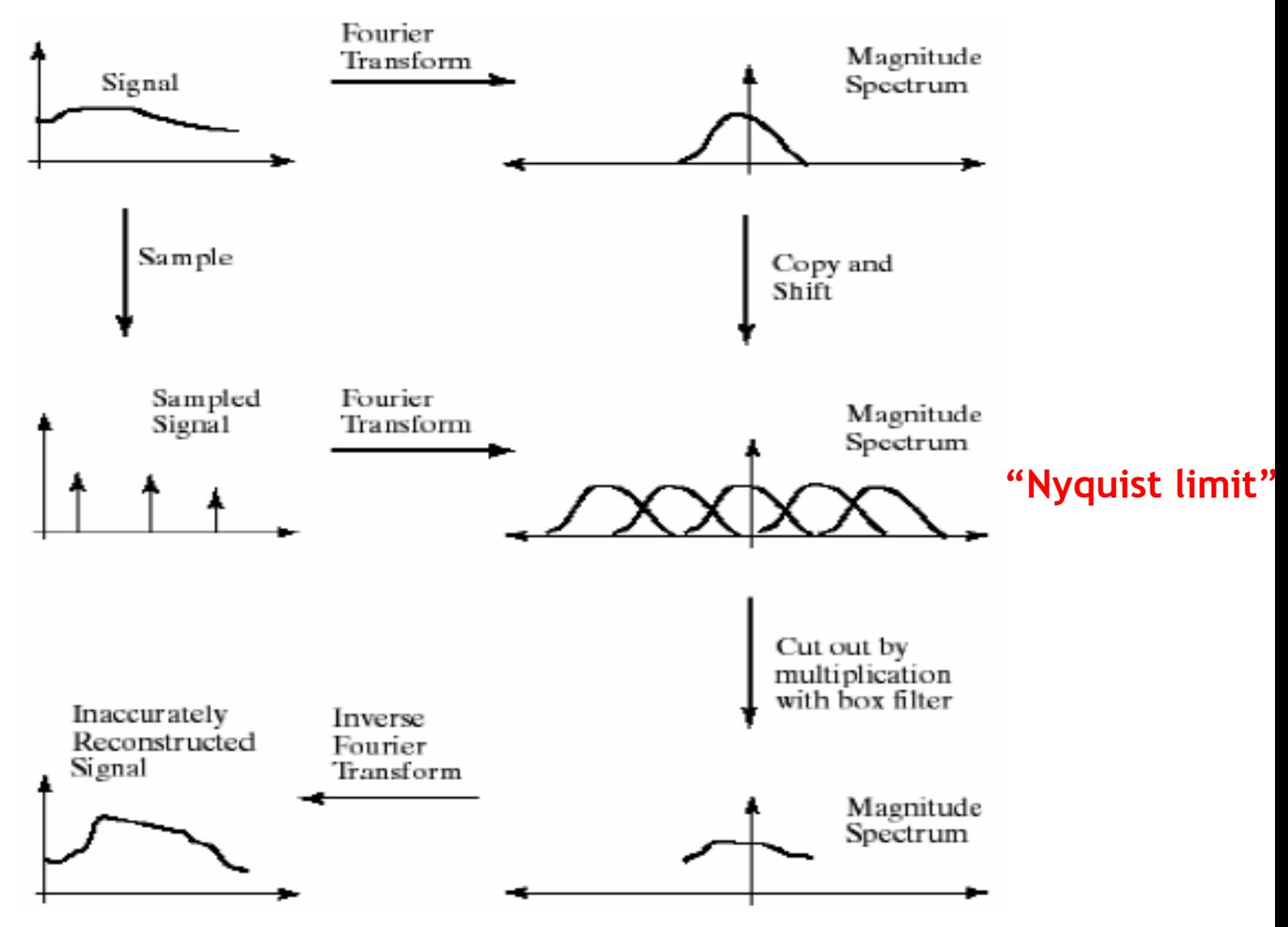

# Aliasing in Graphics

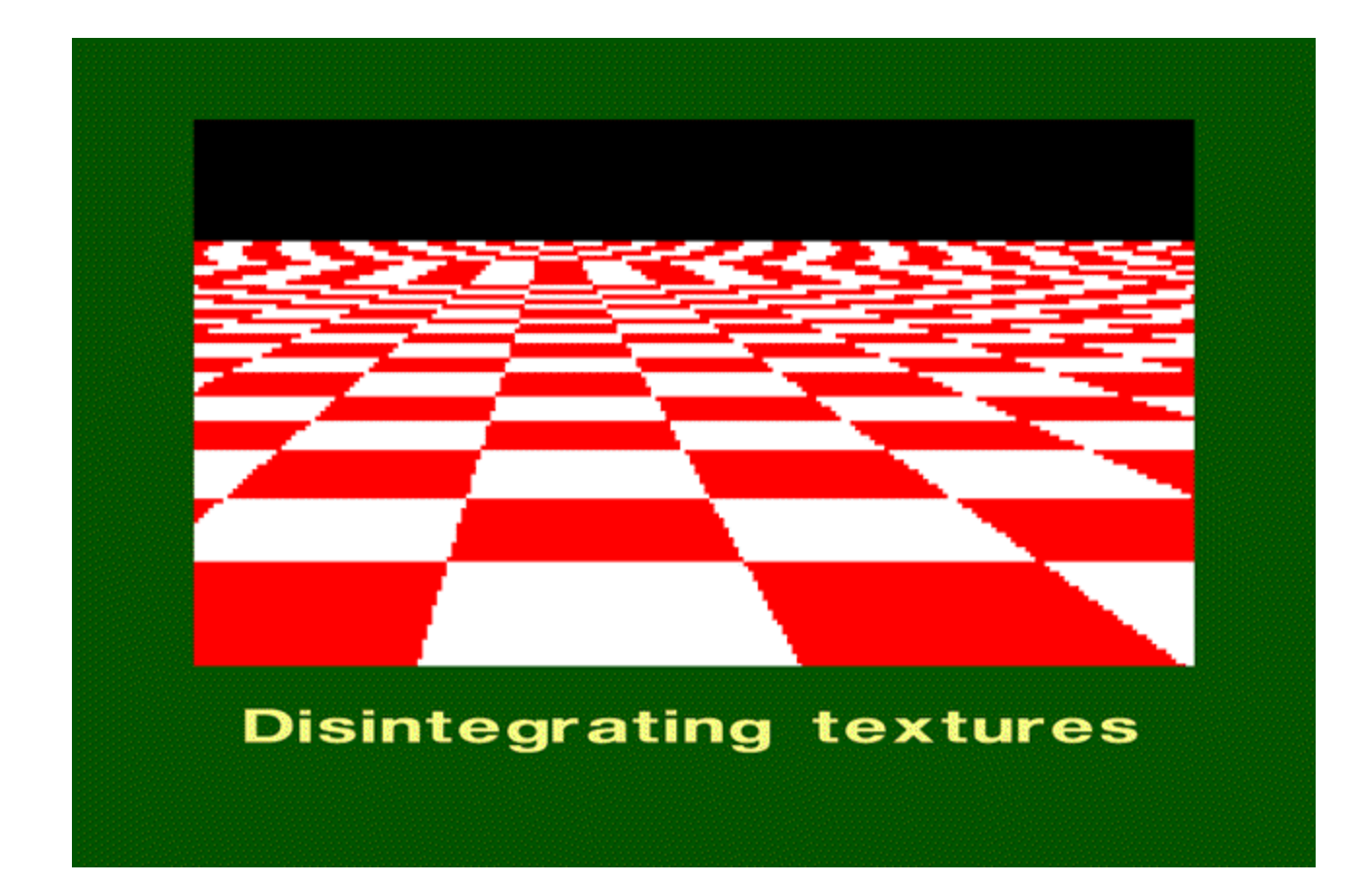

## Resampling with Prior Smoothing  $256 \times 256$  $128 \times 128$  $64 \times 64$  $32 \times 32$  $16 \times 16$ no smoothing Gaussian  $\sigma = 1$ Gaussian  $\sigma = 2$

Note: We cannot recover the high frequencies, but we can avoid artifacts by smoothing before resampling.

# The Gaussian Pyramid

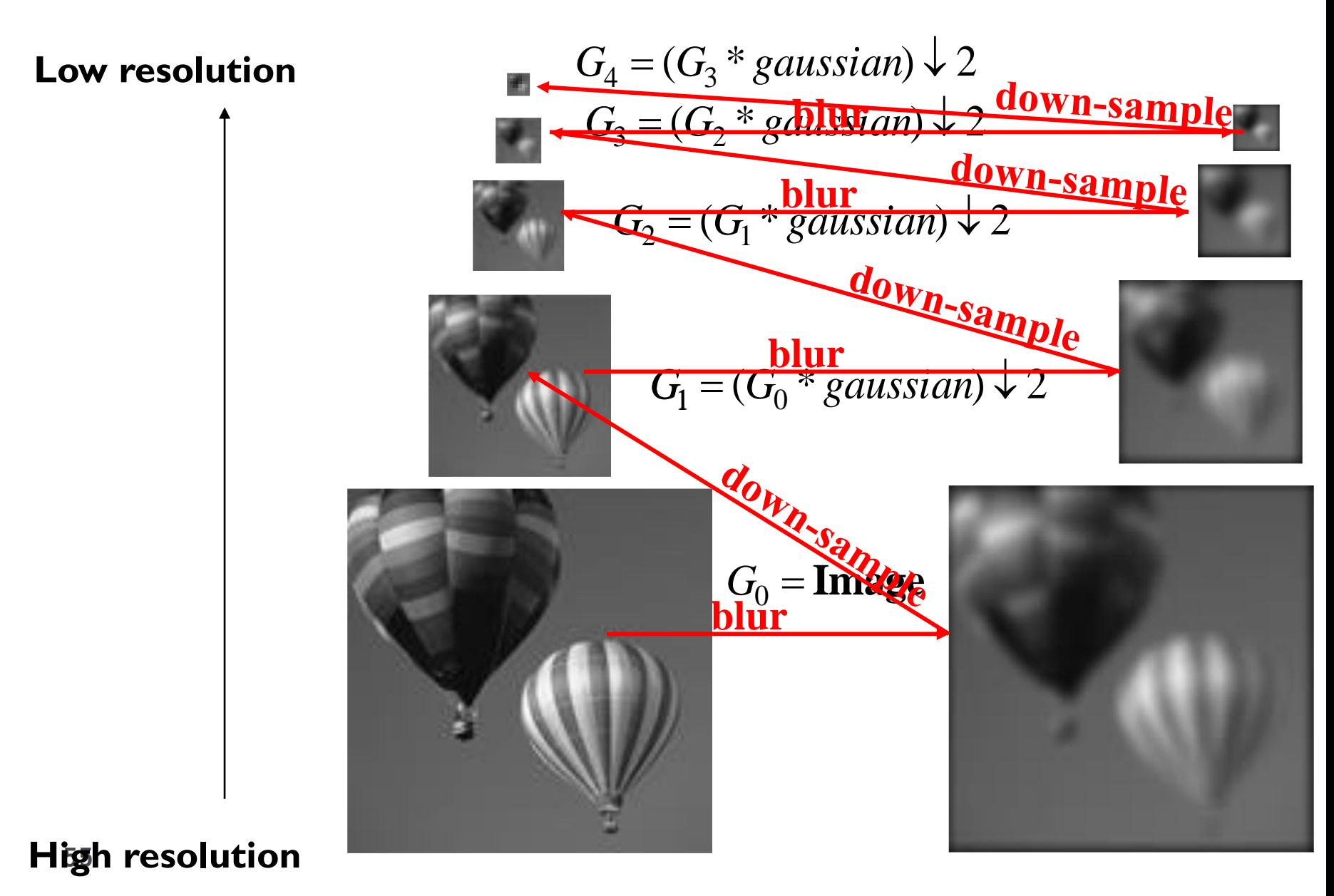

# Gaussian Pyramid – Stored Information

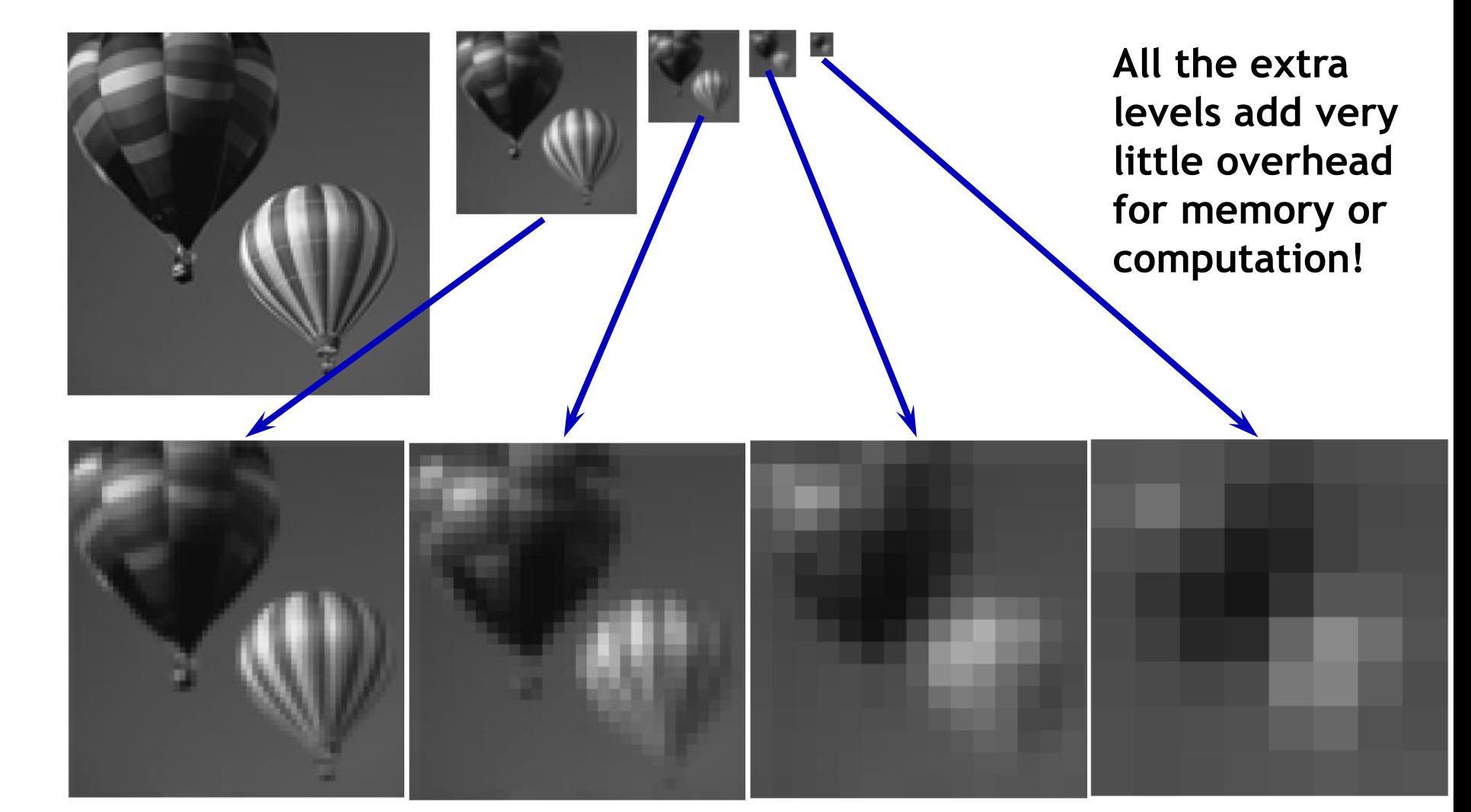

# Summary: Gaussian Pyramid

- ▶ Construction: create each level from previous one
	- ▶ Smooth and sample
- ▶ Smooth with Gaussians, in part because
	- Gaussian\*Gaussian = another Gaussian
	- $G(\sigma_1) * G(\sigma_2) = G(sqrt(\sigma_1^{2} + \sigma_2^{2}))$
- Gaussians are low-pass filters, so the representation is redundant once smoothing has been performed.
	- $\Rightarrow$  There is no need to store smoothed images at the full original resolution.

# The Laplacian Pyramid

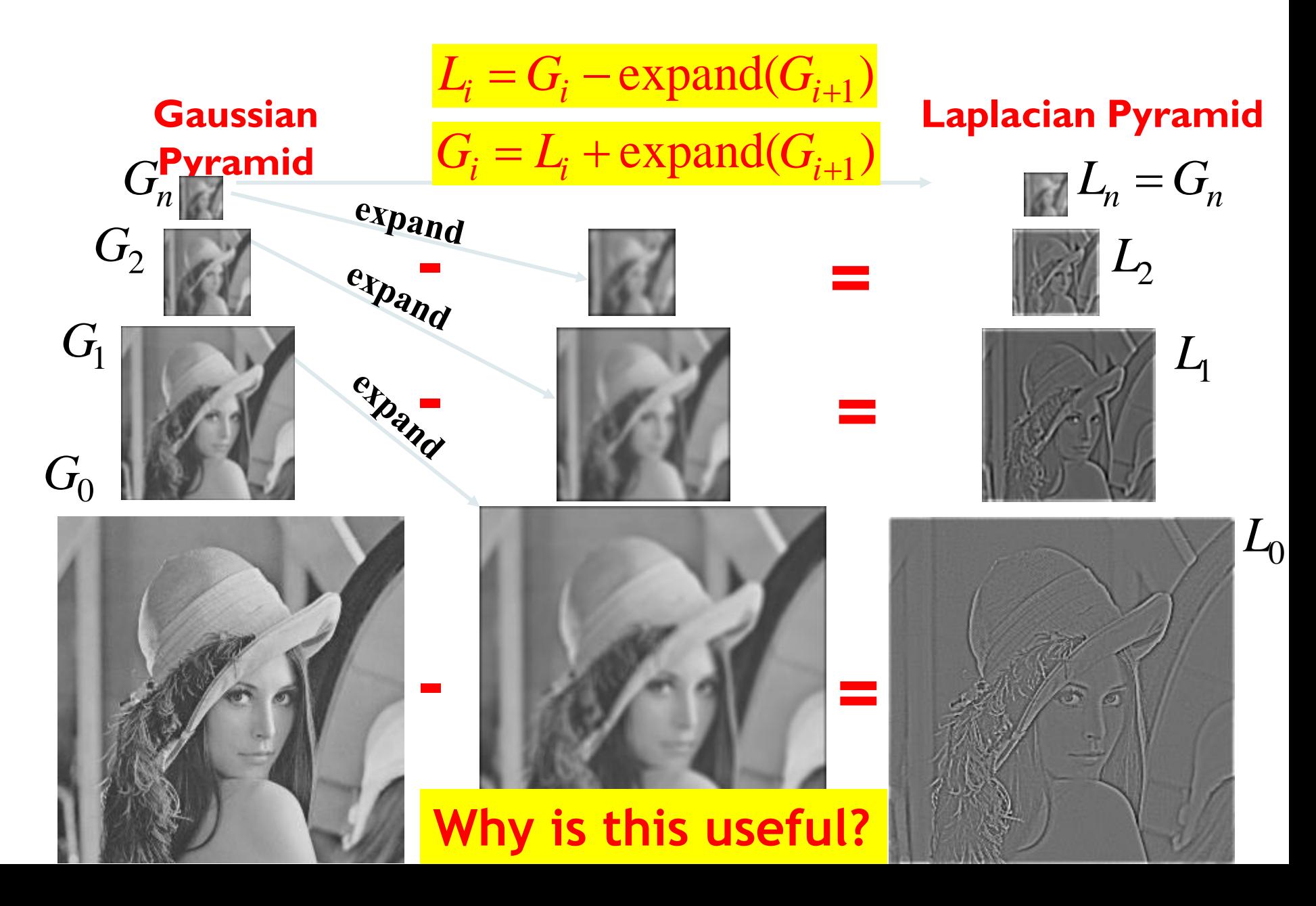

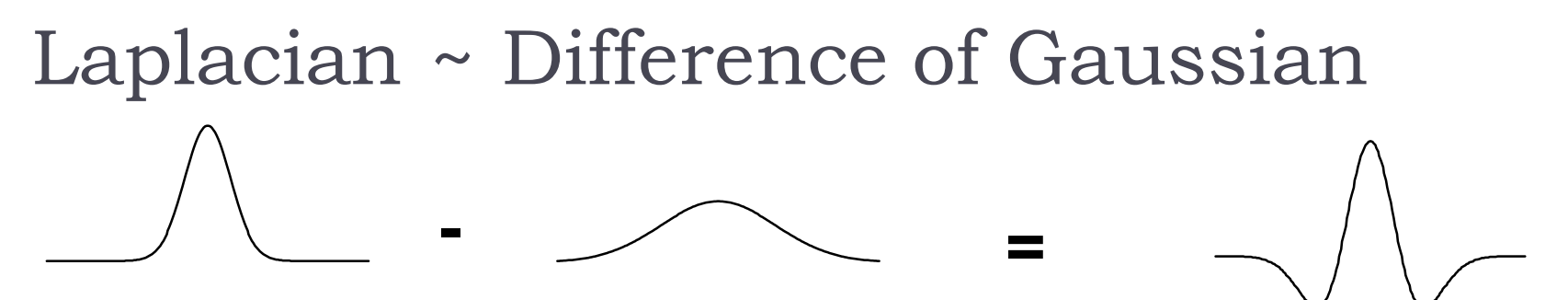

#### **DoG = Difference of Gaussians**

**Cheap approximation – no derivatives needed.**

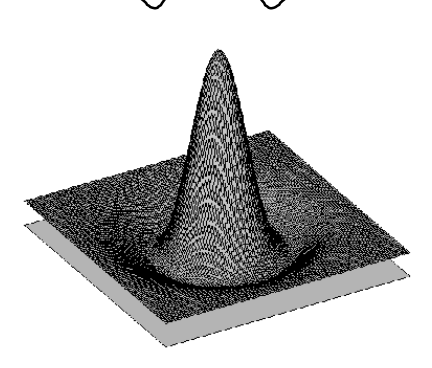

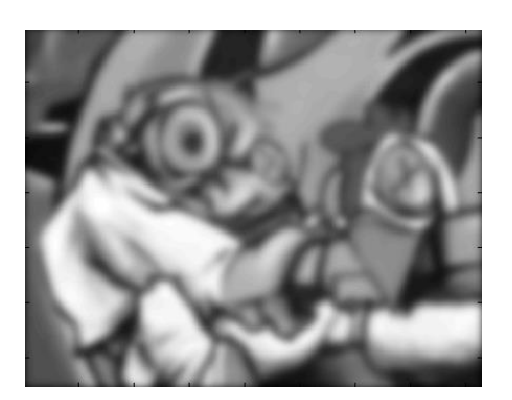

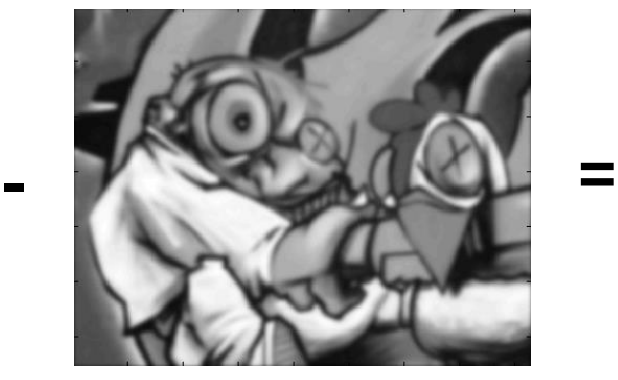

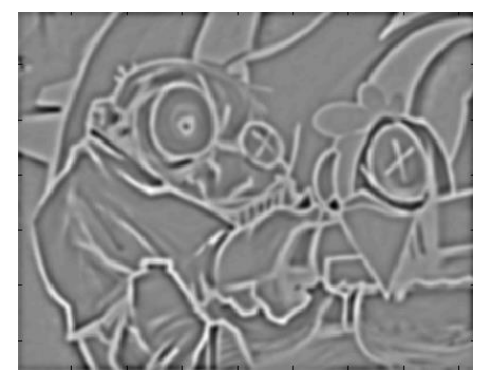

# Topics of This Lecture

- **Linear filters** 
	- ▶ What are they? How are they applied?
	- **Application: smoothing**
	- Gaussian filter
	- What does it *mean* to filter an image?

#### Nonlinear Filters

**Median filter** 

Image derivatives

- **Multi-Scale representations** 
	- How to properly rescale an image?

 $\blacktriangleright$  How to compute gradients robustly?

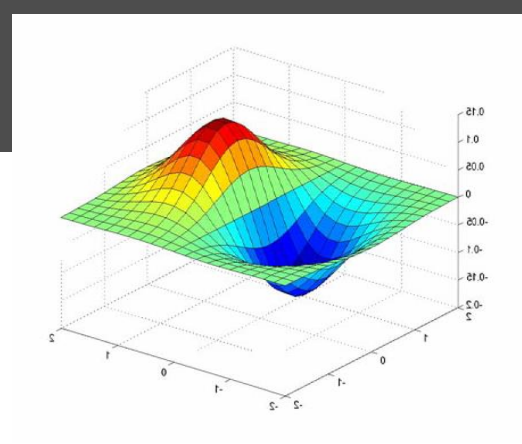

# Edges and Derivatives…

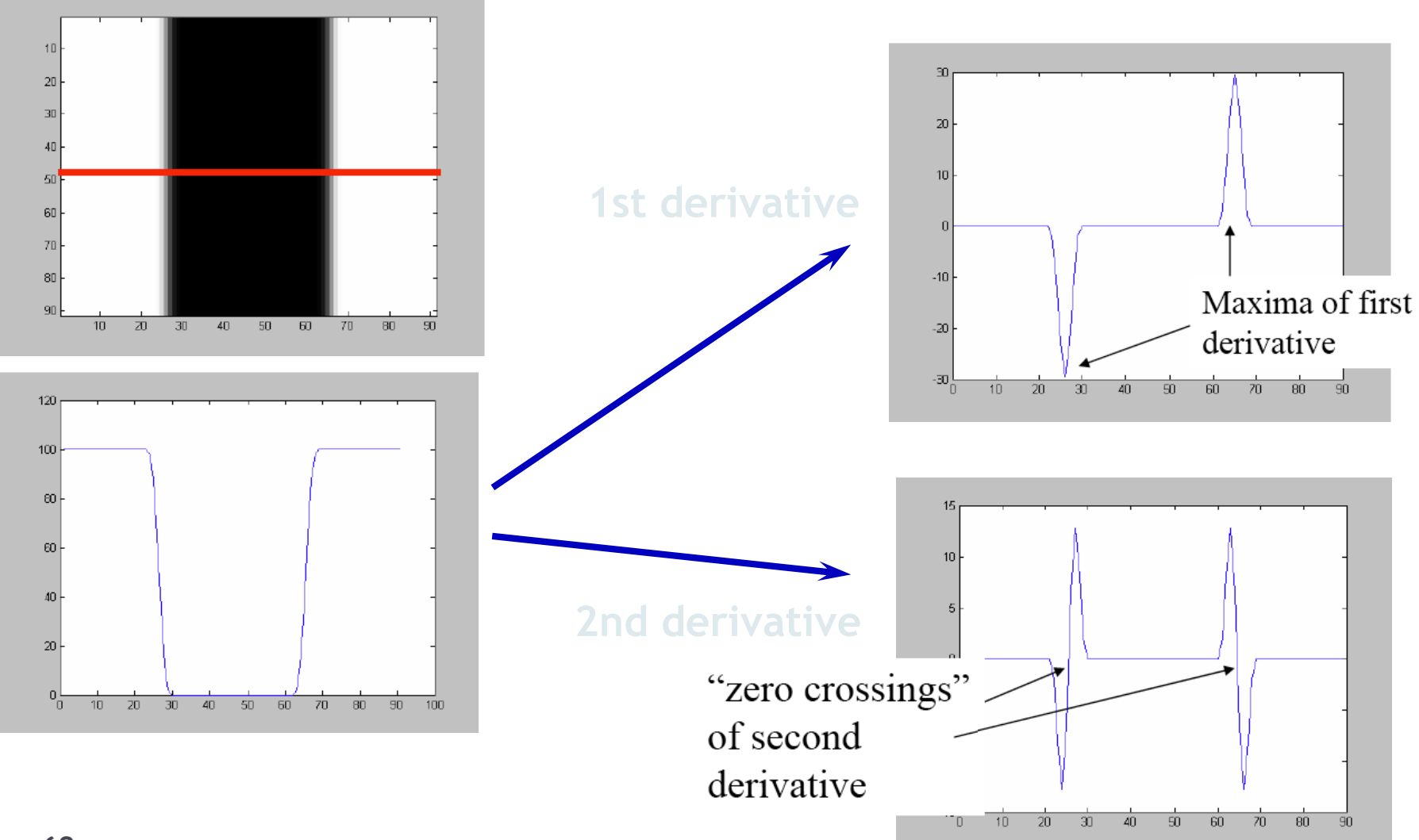

Differentiation and Convolution

For the 2D function  $f(x, y)$ , the partial derivative is:

$$
\frac{\partial f(x, y)}{\partial x} = \lim_{\varepsilon \to 0} \frac{f(x + \varepsilon, y) - f(x, y)}{\varepsilon}
$$

 $\triangleright$  For discrete data, we can approximate this using finite differences:

$$
\frac{\partial f(x, y)}{\partial x} \approx \frac{f(x+1, y) - f(x, y)}{1}
$$

 $\triangleright$  To implement the above as convolution, what would be the associated filter?

# Partial Derivatives of an Image

**-1 1 ? 1 -1 or -1 1** *x f <sup>x</sup> y*  $\widehat{O}$  $\partial f(x, y)$ *y f <sup>x</sup> y*  $\widehat{O}$  $\partial f(x, y)$ 

**Which shows changes with respect to x?**

# Assorted Finite Difference Filters

**Prewitt:**  $M_x = \begin{array}{|c|c|c|c|c|} \hline -1 & 0 & 1 \\ \hline -1 & 0 & 1 \\ \hline -1 & 0 & 1 \end{array}$ ;  $M_y =$  $\Box$ **Sobel:**  $M_x = \begin{array}{|c|c|c|c|c|} \hline -1 & 0 & 1 \\ \hline -2 & 0 & 2 \\ \hline -1 & 0 & 1 \end{array}$  ;  $M_y =$  $\overline{\phantom{0}}$ **Roberts:**  $M_x = \begin{array}{c|c} 0 & 1 \\ \hline -1 & 0 \end{array}$  ;  $M_y = \begin{array}{c} 1 \\ \hline 0 \end{array}$ 

- **>> My = fspecial('sobel');**
- **>> outim = imfilter(double(im), My);**
- **>> imagesc(outim);**
- **>> colormap gray;**

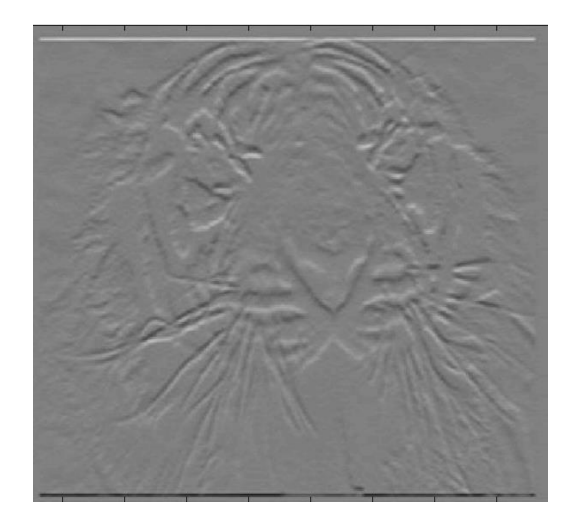

# Image Gradient

 $\triangleright$  The gradient of an image:

$$
\nabla f = \left[\frac{\partial f}{\partial x}, \frac{\partial f}{\partial y}\right]
$$

 $\blacktriangleright$  The gradient points in the direction of most rapid intensity change

$$
\nabla f = \begin{bmatrix} \frac{\partial f}{\partial x}, 0 \end{bmatrix}
$$
\n
$$
\nabla f = \begin{bmatrix} 0, \frac{\partial f}{\partial y} \end{bmatrix}
$$
\n
$$
\nabla f = \begin{bmatrix} \frac{\partial f}{\partial x}, \frac{\partial f}{\partial y} \end{bmatrix}
$$

- The gradient direction (orientation of edge normal) is given by:<br> $\theta = \tan^{-1} \left( \frac{\partial f}{\partial y} / \frac{\partial f}{\partial x} \right)$
- The edge strength is given by the gradient magnitude<br> $\|\nabla f\| = \sqrt{\left(\frac{\partial f}{\partial x}\right)^2 + \left(\frac{\partial f}{\partial y}\right)^2}$

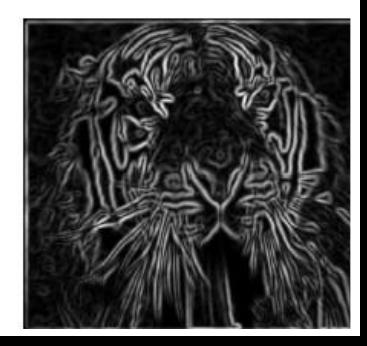

# Effect of Noise

▶ Consider a single row or column of the image

Plotting intensity as a function of position gives a signal

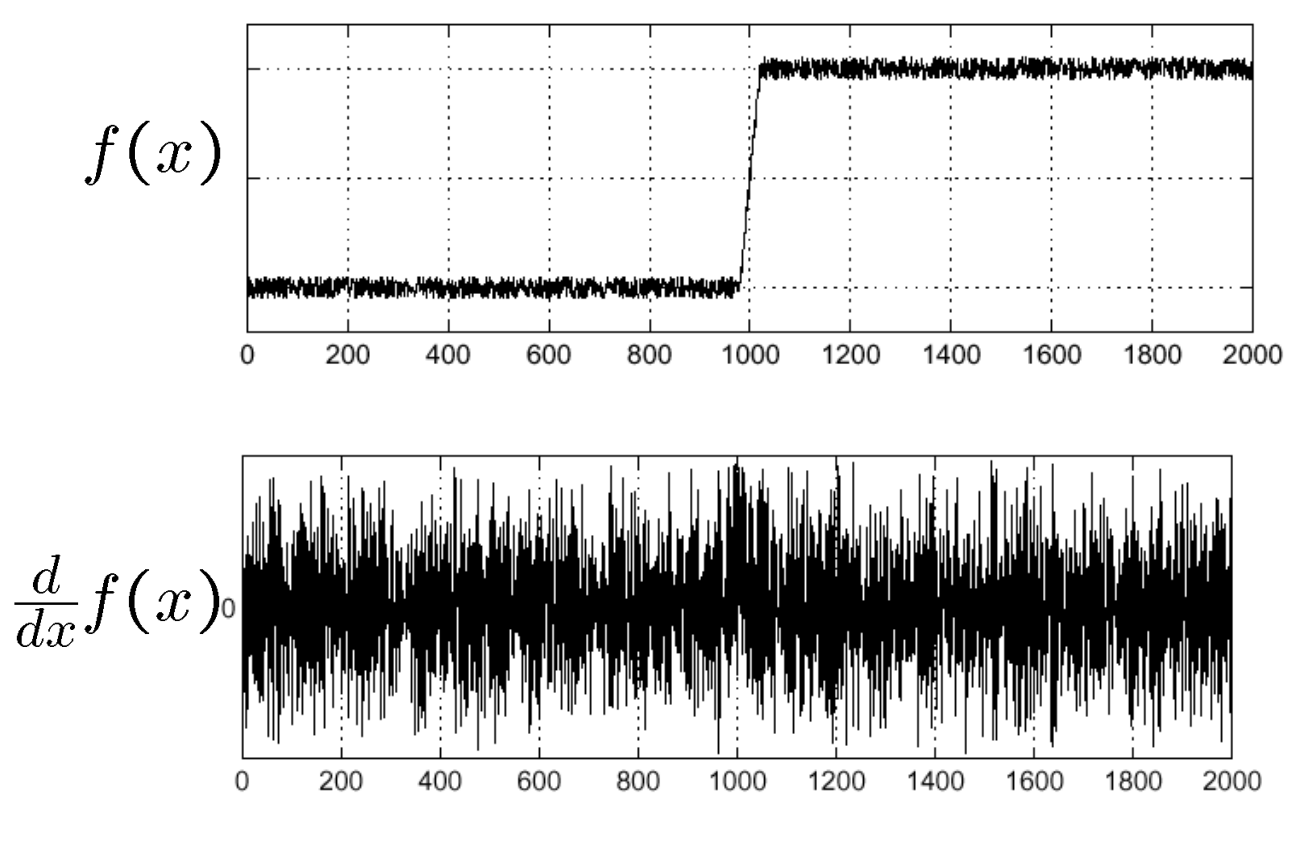

**<sup>67</sup> Where is the edge?**

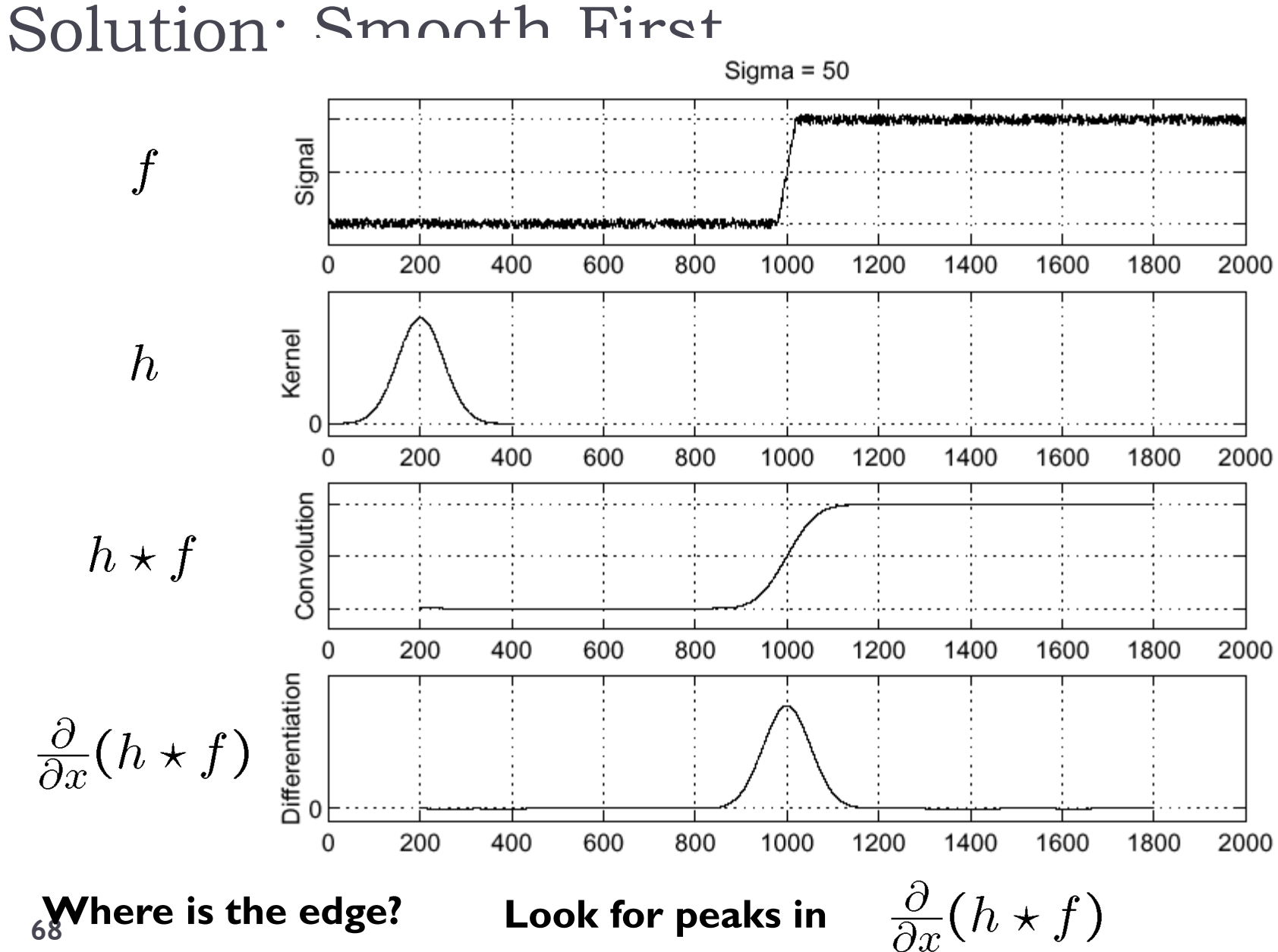

#### Derivative Theorem of Convolution

$$
\frac{\partial}{\partial x}(h\star f)=(\frac{\partial}{\partial x}h)\star f
$$

 $\triangleright$  Differentiation property of convolution.

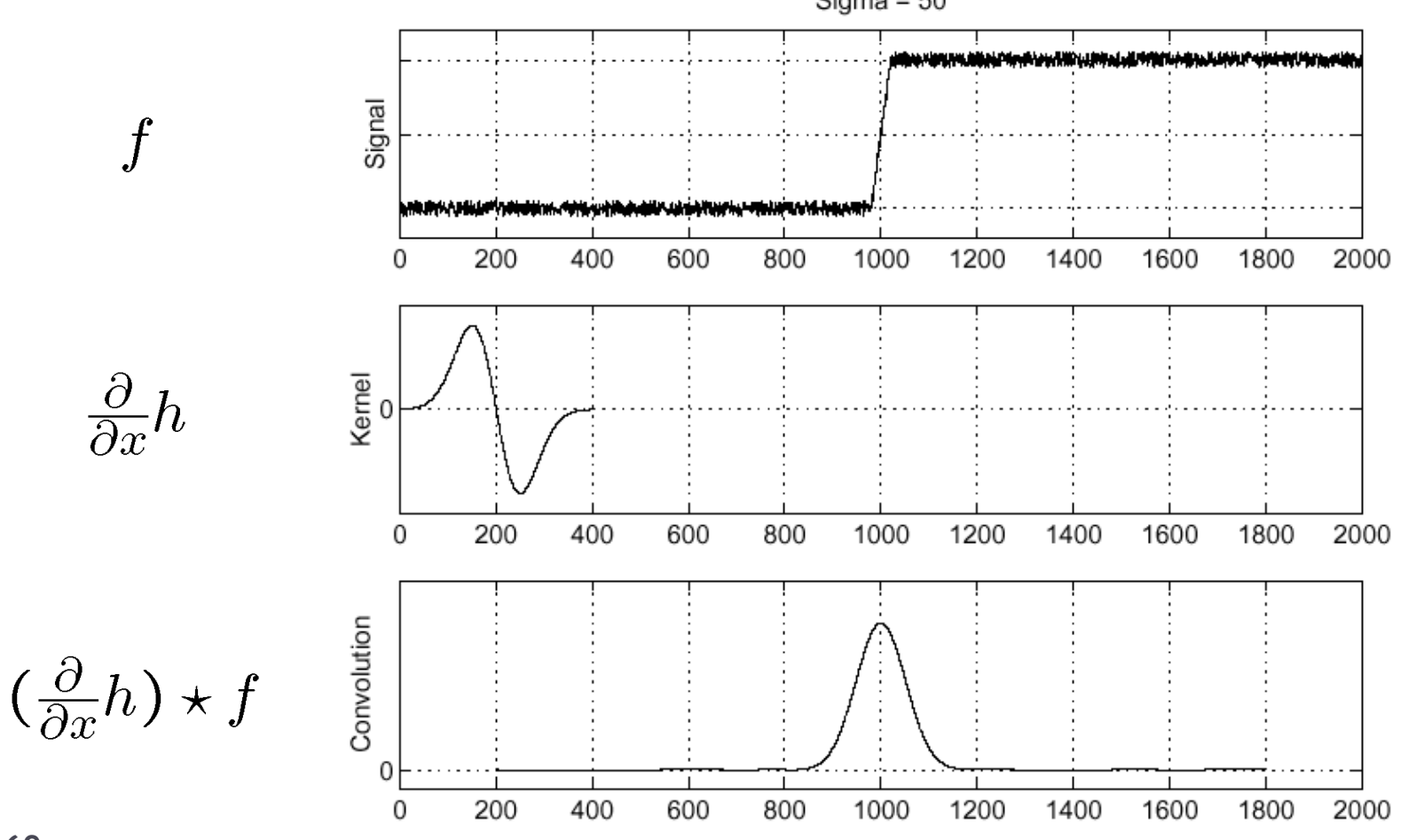

Derivative of Gaussian Filter

 $(I * g) * h = I * (g * h)$ 

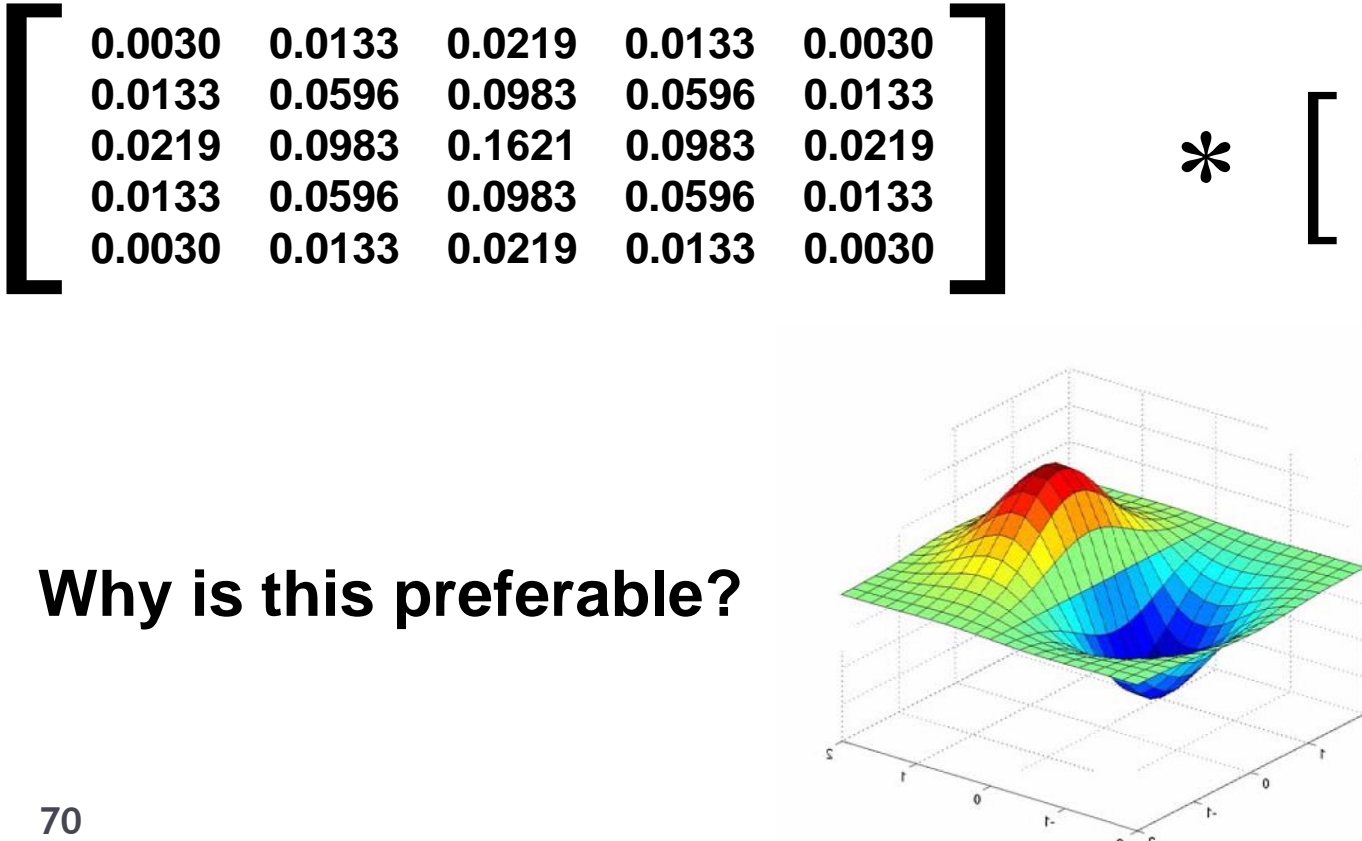

#### **Why is this preferable?**

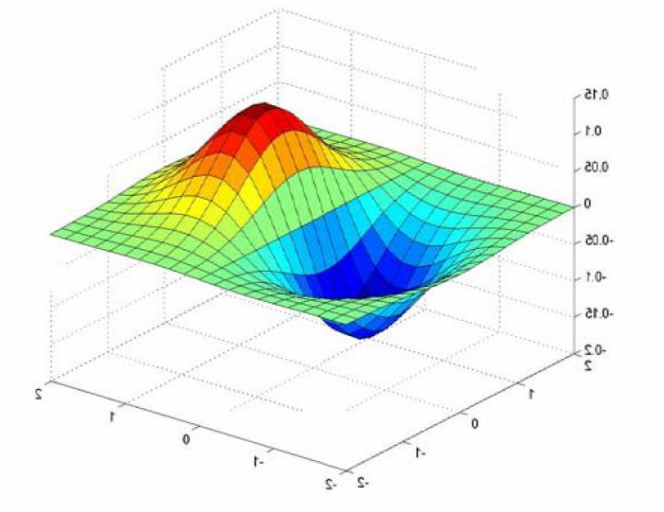

 $1 - 1$ 

## Derivative of Gaussian Filters

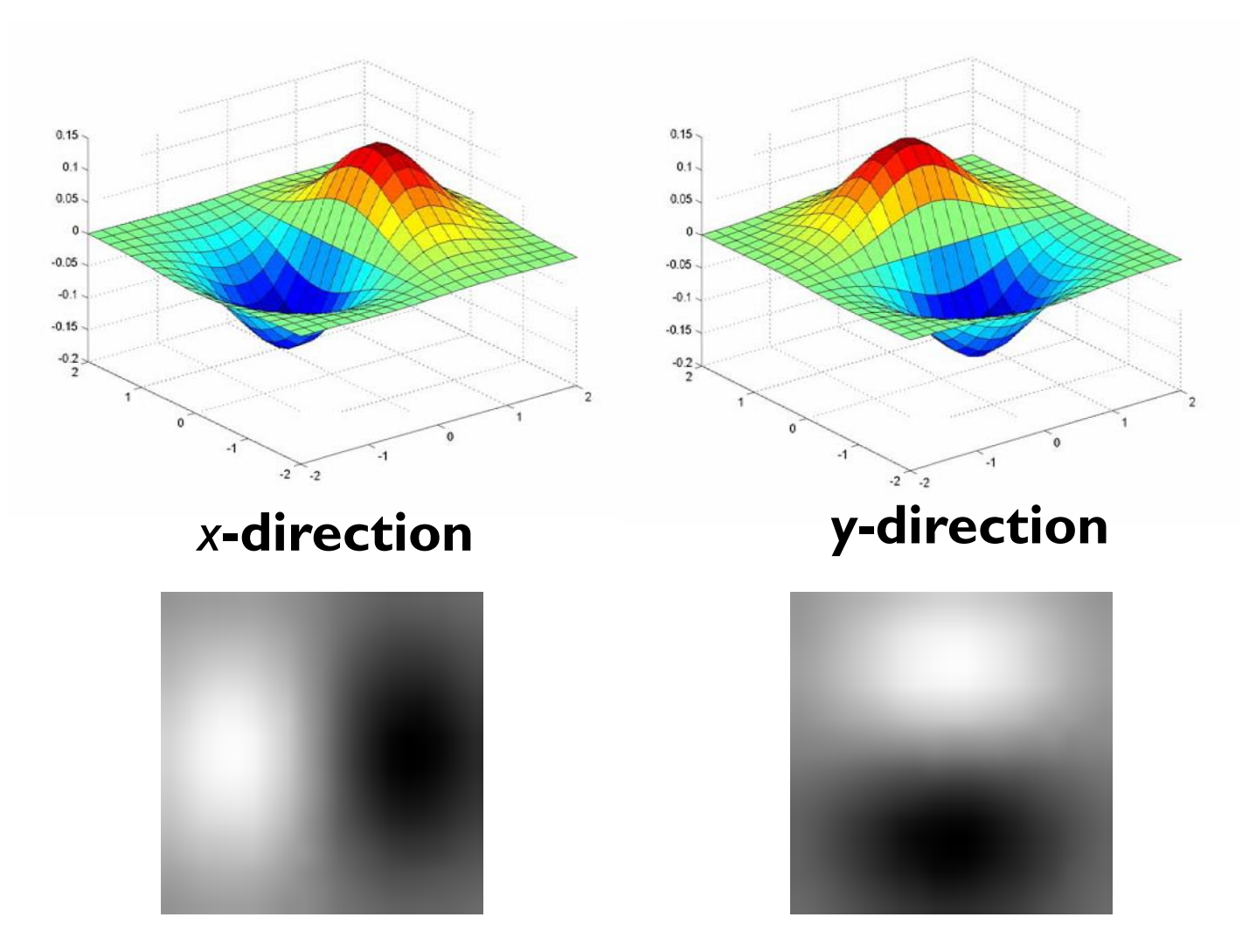

**71 B. Leibe**

## Laplacian of Gaussian (LoG)

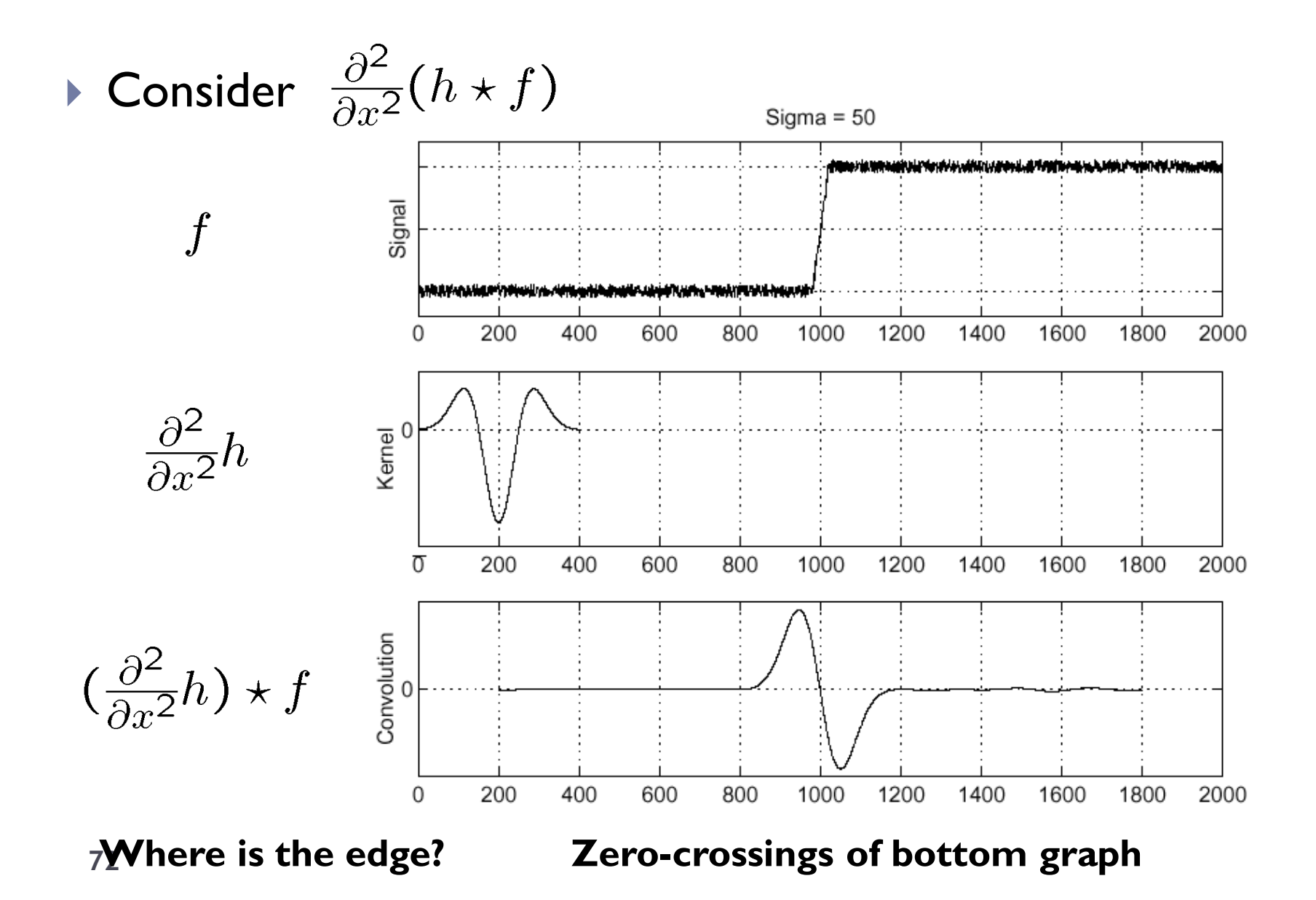

# Summary: 2D Edge Detection Filters

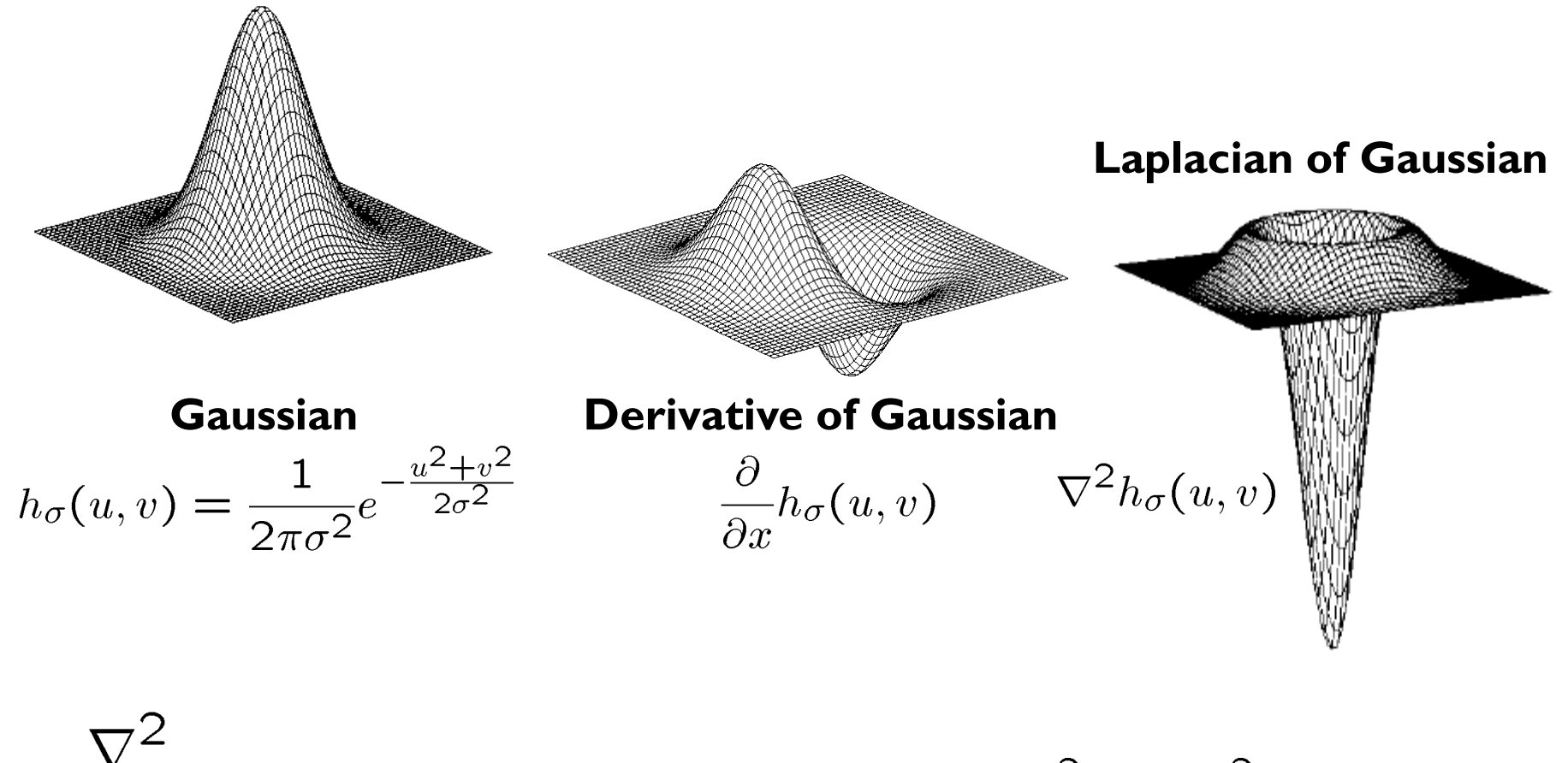

is the Laplacian operator:  $\nabla^2 f = \frac{\partial^2 f}{\partial x^2} + \frac{\partial^2 f}{\partial y^2}$
# Note: Filters are Templates

- Applying a filter at some point can be seen as taking a dot-product between the image and some vector.
- $\blacktriangleright$  Filtering the image is a set of dot products.
- **Insight** 
	- Filters look like the effects they are intended to find.
	- Filters find effects they look like.

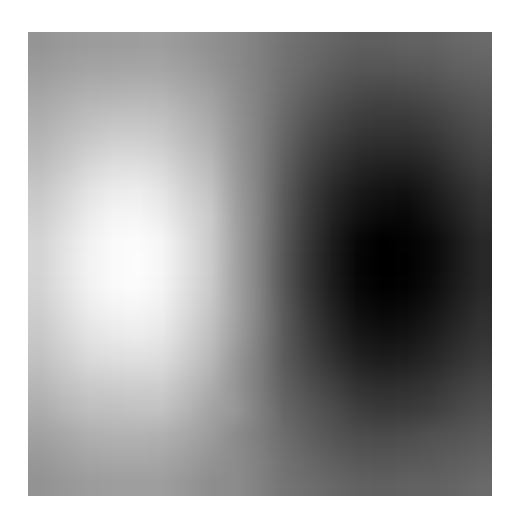

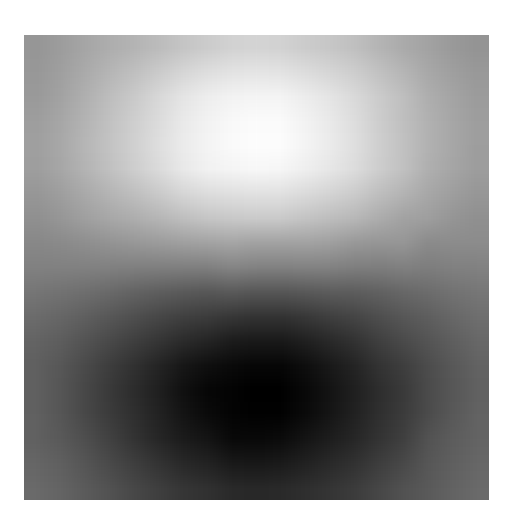

## Where's Waldo?

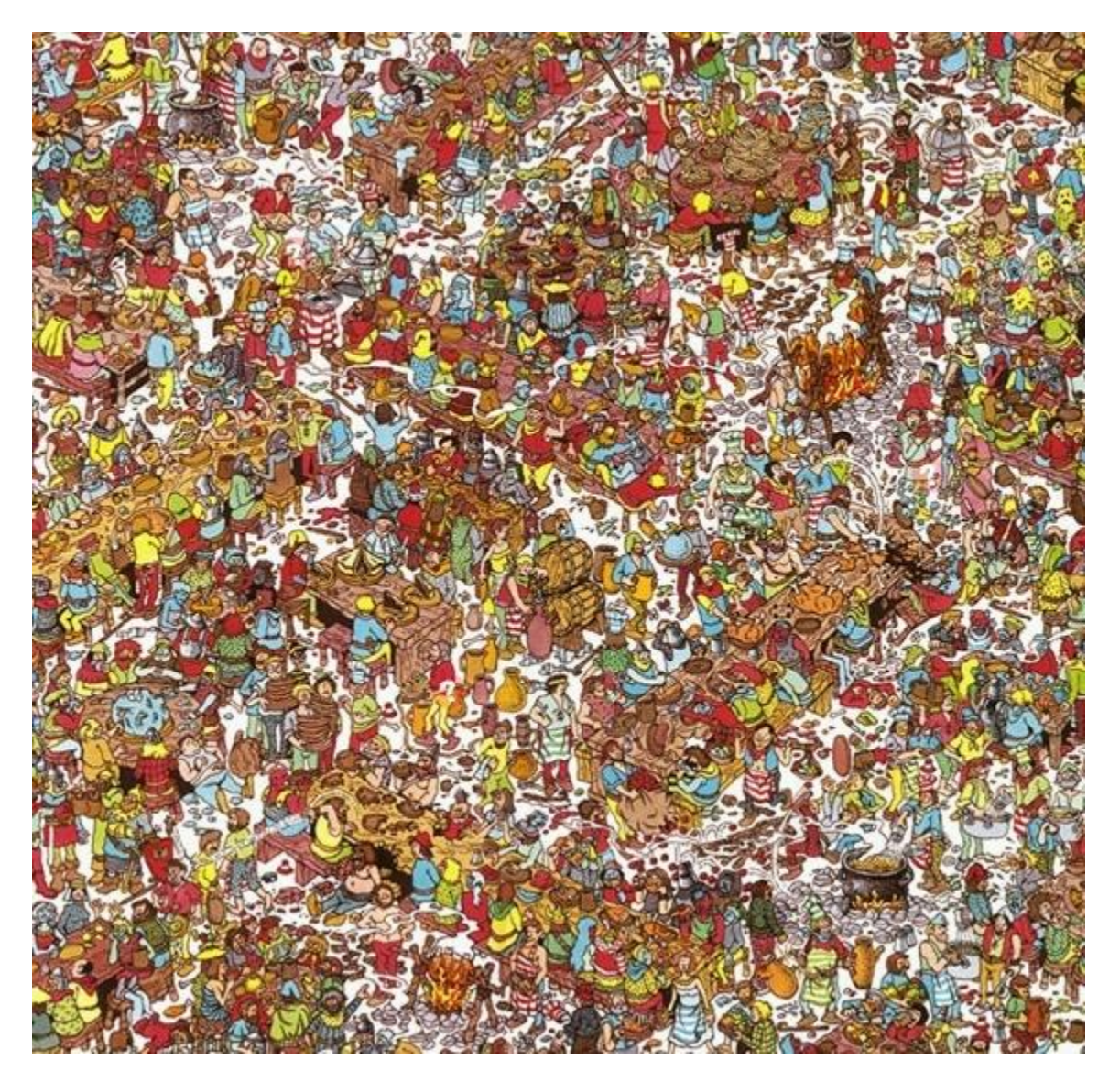

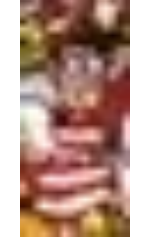

**Template**

**<sup>75</sup> Scene**

# Where's Waldo?

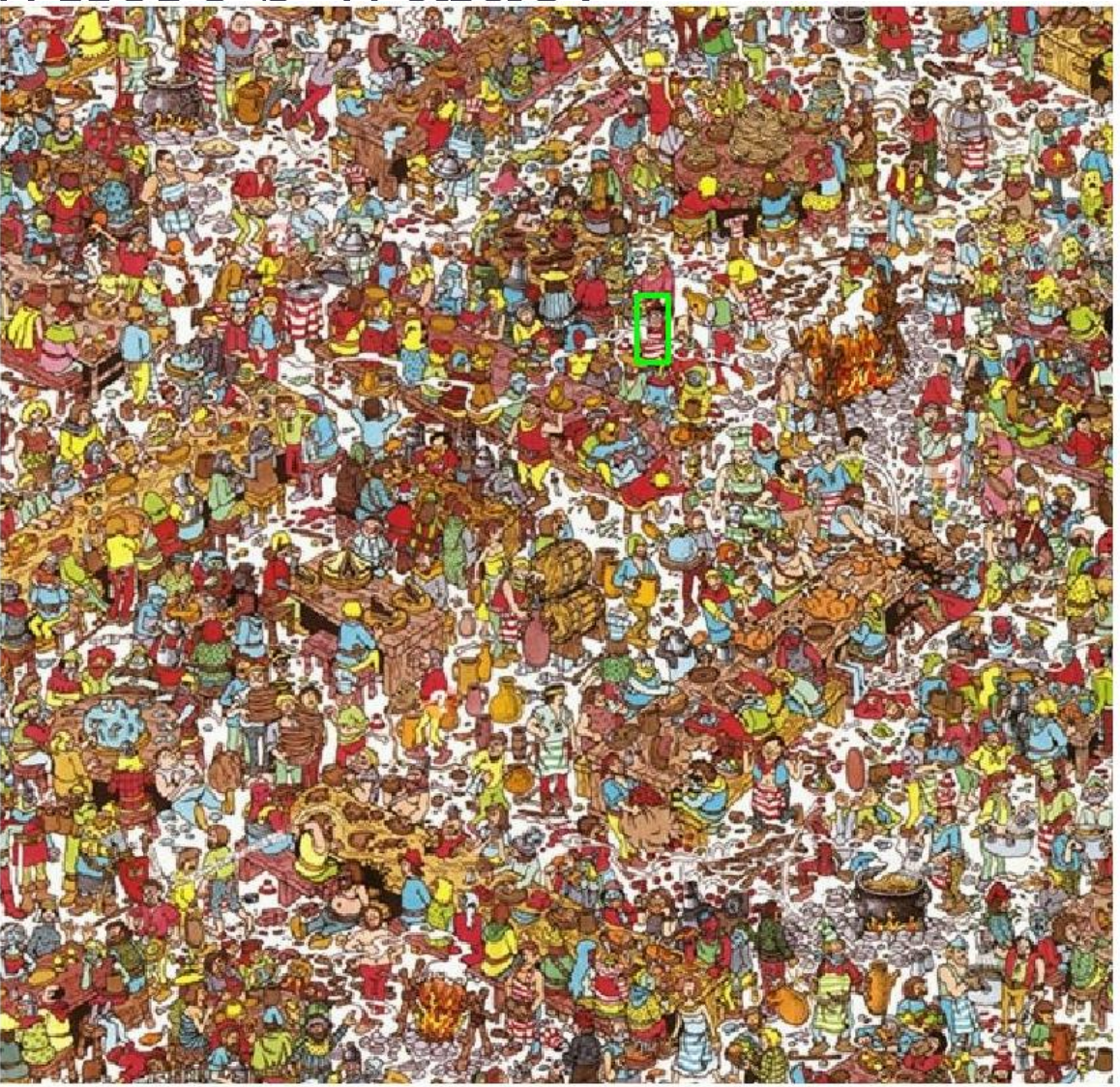

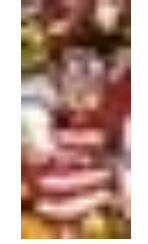

**Template**

#### **<sup>76</sup> Detected template**

## Where's Waldo?

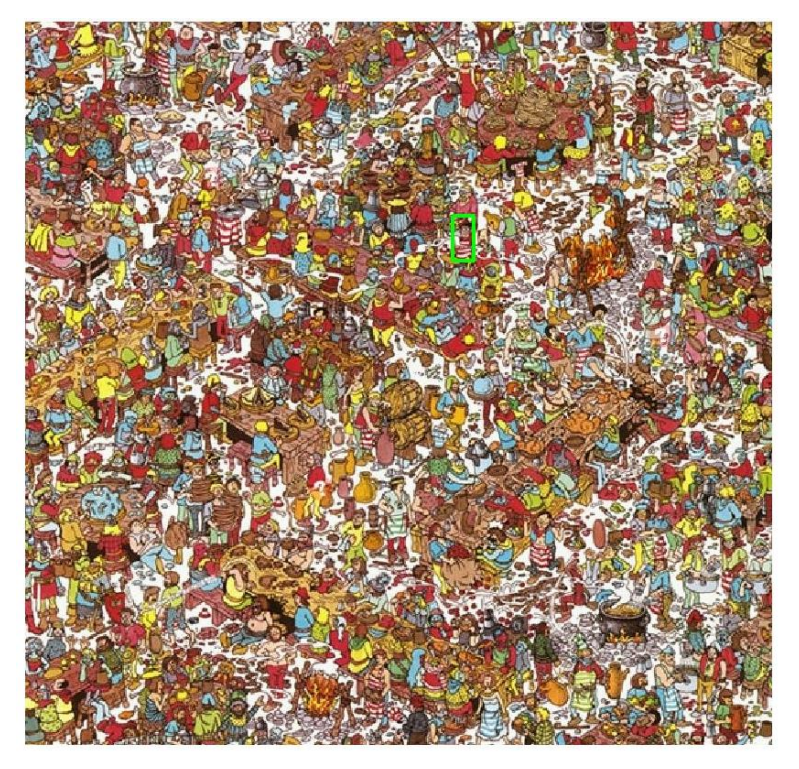

**Detected template <b>Correlation map** 

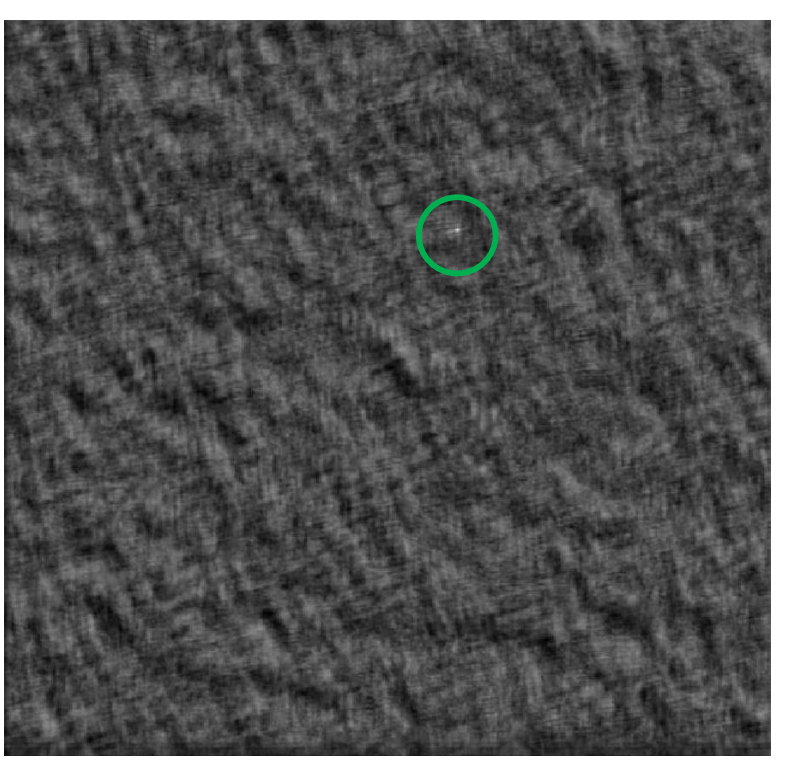

Correlation as Template Matching

- Think of filters as a dot product of the filter vector with the image region
	- $\triangleright$  Now measure the angle between the vectors  $a \cdot b = a \parallel b \mid \cos \theta$  cos  $|a||b|$ *<sup>a</sup> b <sup>a</sup> b*  $\theta = \frac{a}{\cdots}$
	- Angle (similarity) between vectors can be measured by normalizing length of each vector to 1.

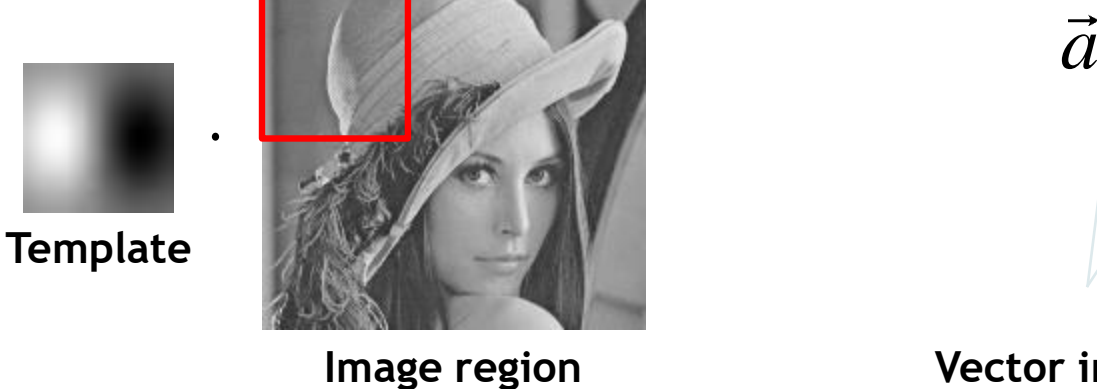

*b*  $\theta$ 

**Vector interpretation**

# Summary: Mask Properties

## ▶ Smoothing

- Values positive
- Sum to  $I \Rightarrow$  constant regions same as input
- Amount of smoothing proportional to mask size
- Remove "high-frequency" components; "low-pass" filter

## **Derivatives**

- Opposite signs used to get high response in regions of high contrast
- Sum to  $0 \Rightarrow$  no response in constant regions
- High absolute value at points of high contrast

## ▶ Filters act as templates

- Highest response for regions that "look the most like the filter"
- Dot product as correlation

# Summary Linear Filters

## • **Linear filtering:**

 **Form a new image whose pixels are a weighted sum of original pixel values**

#### • **Properties**

 **Output is a shift-invariant function of the input (same at each image location)**

#### **Examples:**

- **Smoothing with a box filter**
- **Smoothing with a Gaussian**
- **Finding a derivative**
- **Searching for a template**

## **Pyramid representations**

• **Important for describing and searching an image at all scales**